# **Oracle® Financial Services Know Your Customer Risk Assessment Guide**

*Release 8.0.4 March 2017*

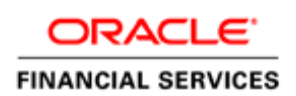

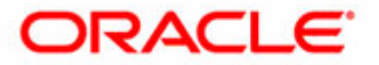

# **Oracle® Financial Services Know Your Customer Risk Assessment Guide**

*Release 8.0.4 March 2017* 

Part Number: E85984-01

Oracle Financial Services Software, Inc. 1900 Oracle Way Reston, VA 20190

Part Number: E85984-01 First Edition (March 2017)

#### **Copyright © 2017, Oracle and/or its affiliates. All rights reserved.**

Printed in U.S.A. No part of this publication may be reproduced, stored in a retrieval system, or transmitted in any form or by any means, electronic, mechanical, photocopying, recording, or otherwise without the prior written permission.

#### **Trademarks**

Oracle is a registered trademark of Oracle Corporation and/or its affiliates. Other names may be trademarks of their respective owners.

Oracle Financial Services Software, Inc. 1900 Oracle Way Reston, VA 20190 *Phone:* (703)478-9000 *Fax:* (703)318-6340 *Internet*: [www.oracle.com/financialservices](http://www.oracle.com/financial_services)

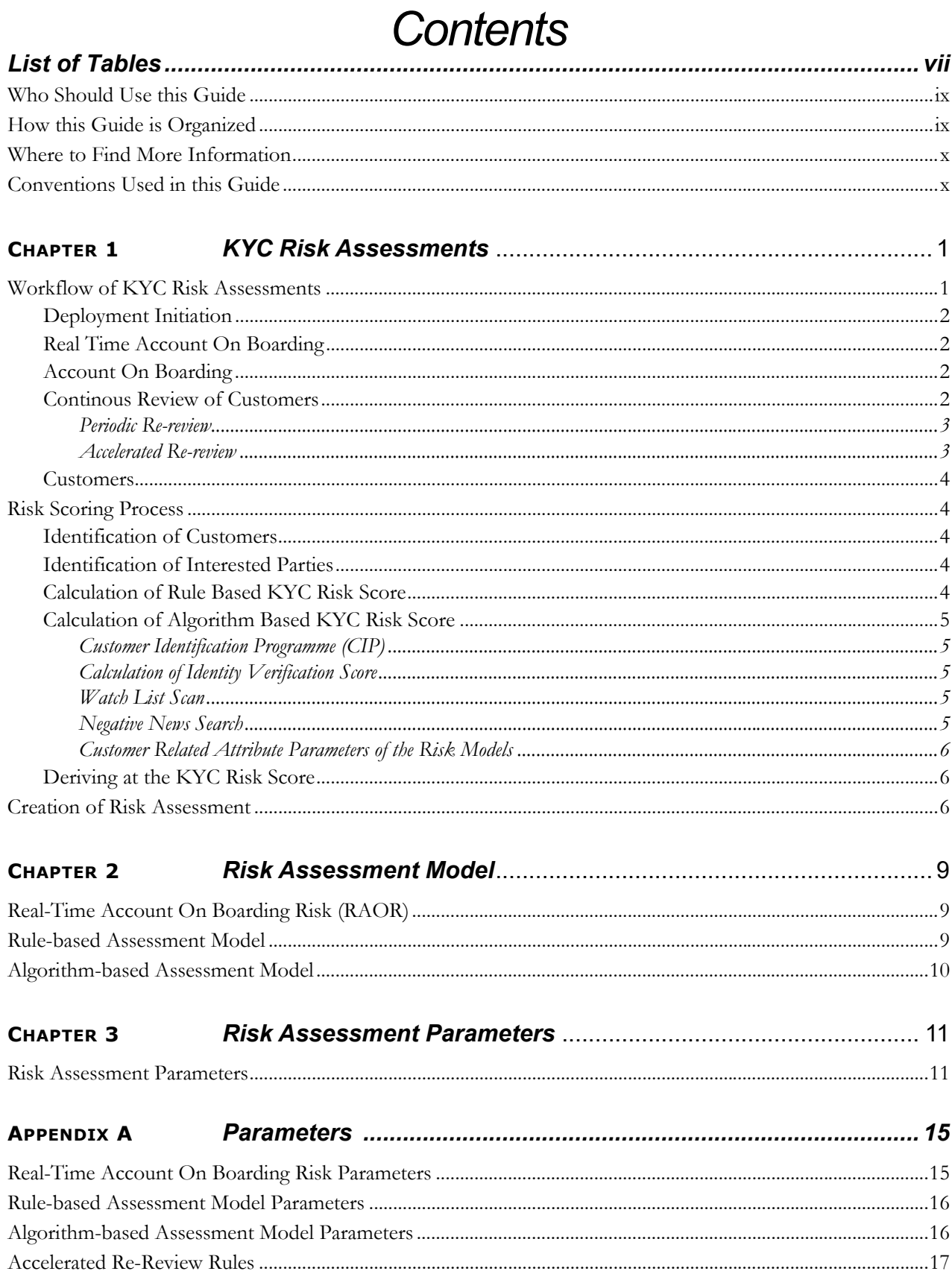

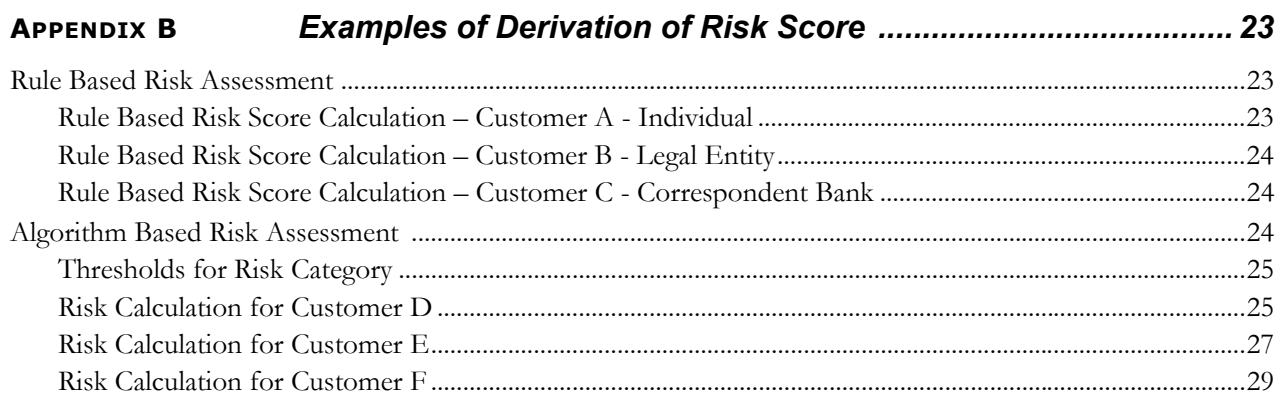

# *List of Tables*

<span id="page-6-0"></span>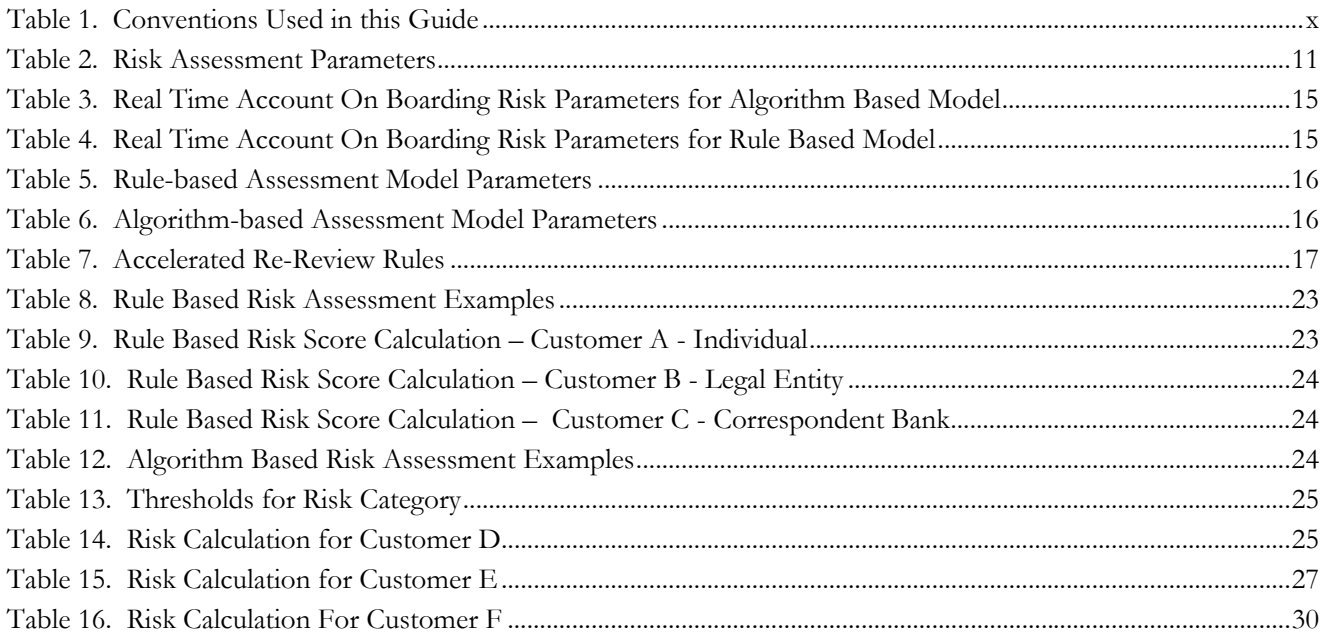

**List of Tables**

# *About This Guide*

This guide provides information related to risk assessments being performed on a customer to adhere to the norms of Oracle Financial Services Know Your Customer (KYC). It also covers different risk models with the parameters considered for assessing the risk a customer poses to a financial institution. This chapter focuses on the following topics:

- [Who Should Use this Guide](#page-8-0)
- [How this Guide is Organized](#page-8-1)
- [Where to Find More Information](#page-9-0)
- [Conventions Used in this Guide](#page-9-1)

# <span id="page-8-0"></span>*Who Should Use this Guide*

The *KYC Risk Assessment Guide i*s designed for a variety of Oracle Financial Services KYC users. Their roles and responsibilities, as they operate within the Oracle Financial Services KYC application, include the following:

- **Business Analyst:** A user in this role analyses and disposes the risk assessments promoted to a case. This user should understand how risk assessments are calculated and promoted to a case. A Business Analyst guides the Administrator to fine tune the parameters required for risk assessments.
- **KYC Administrator:** This user is a manager for data center activities and application administration activities in a financial institution. This user has access to configuration functionalities, and is responsible for configuring the required details for KYC process to execute. This user should have in-depth knowledge of all modules of KYC to perform the necessary administration and maintenance.

# <span id="page-8-1"></span>*How this Guide is Organized*

The *Oracle Financial Services KYC Risk Assessment Guide* includes the following chapters:

- Chapter 1, *[KYC Risk Assessments,](#page-12-2)* provides a brief overview of the KYC risk assessments.
- Chapter 2, *[Risk Assessment Model,](#page-20-3)* details different risk models of KYC.
- Chapter 3, *[Risk Assessment Parameters,](#page-22-3)* provides different parameters of the risk assessment model.
- [Appendix A,](#page-26-4) *Parameters,* describes the various parameters specific to model and customer types.
- Appendix B, *[Examples of Derivation of Risk Score,](#page-34-5)* describes examples of how a risk score is derived for each of the risk assessment models for different customer type.

# <span id="page-9-0"></span>*Where to Find More Information*

For more information about Oracle Financial Services KYC, refer to the following documents:

- *Enterprise Case Management User Guide*: This guide explains to business users how to access a risk assessment promoted to a case and disposition the case.
- *Know Your Customer Administration Guide:* This guide provides comprehensive instructions for proper system administration, and the daily operations and maintenance of the KYC system.
- *Configuration Guide:* This guide explains how the software works and provides instructions for configuring the Oracle Financial Services Behavior Detection Platform, its subcomponents, and required third-party software for operation. With respect to the FSDM specifically, it describes the steps by which data is processed and loaded (ingested) into the database.
- *Data Interface Specification (DIS) Guide:* This guide identifies the super-set of data that Oracle Financial Services client supplies for data ingestion.
- *Data Model Reference (DMR) Guide:* This guide explains to Business Analysts, Information Technology (IT) Support Staff, Oracle Financial Services Professional Services and Development Teams, and other users of the Oracle client who use the system for customer risk analysis.

These documents can be found at the following link:

[http://docs.oracle.com/cd/E60570\\_01/homepage.htm](http://docs.oracle.com/cd/E60570_01/homepage.htm)

To find additional information about how Oracle Financial Services solves real business problems, see our website at www.oracle.com/financialservices.

# <span id="page-9-1"></span>*Conventions Used in this Guide*

[Table 1](#page-9-2) lists the conventions used in this guide.

<span id="page-9-2"></span>**Table 1. Conventions Used in this Guide**

| <b>Convention</b>     | <b>Meaning</b>                                                                                                    |
|-----------------------|----------------------------------------------------------------------------------------------------|
| Italics               | • Names of books, chapters, and sections as references                                                                                    |
|                       | Emphasis                                                                                                    |
| <b>Bold</b>           | Object of an action (menu names, field names, options,<br>button names) in a step-by-step procedure                                       |
|                       | Commands typed at a prompt                                                                                                    |
|                       | User input                                                                                                    |
| Monospace             | Directories and subdirectories                                                                                                    |
|                       | File names and extensions                                                                                                    |
|                       | Process names                                                                                                    |
|                       | Code sample, including keywords and variables within text<br>and as separate paragraphs, and user-defined program<br>elements within text |
| <variable></variable> | Substitute input value                                                                                                    |

#### **About this Guide**

#### **About this Guide**

# <span id="page-12-2"></span><span id="page-12-0"></span>**CHAPTER 1** *KYC Risk Assessments*

Oracle Financial Services Know Your Customer assesses the risk associated with a customer by considering different attributes of the customer. The workflow of KYC enables Financial Institutions (FI) to perform Due Diligence, Enhanced Due Diligence, and continuous monitoring of customers. The attributes differ based on the customer type.

The risk model and parameters are derived from the following regulatory guidelines adopted around the world:

- International Money Laundering Abatement and Anti-Terrorist Financing Act
- USA PATRIOT Act
- UK Proceeds of Crime Act 2002
- $\bullet$  JMLSG Guidance
- Third European Money Laundering Directive

This chapter discusses the following topics:

- [Workflow of KYC Risk Assessments](#page-12-1)
- [Risk Scoring Process](#page-15-1)
- [Creation of Risk Assessment](#page-17-2)

## <span id="page-12-1"></span>*Workflow of KYC Risk Assessments*

Know Your Customer assesses the risk that a customer poses to a bank or FI. KYC is a continuous process of assessment and not a one time assessment of a customer. Customers are assessed in different stages of their relationship with the bank or FI.

Due Diligence is the process wherein the customers are risk assessed without consideration of third party verification like Identity Verification, Watch List and Negative News Search. Customers are assessed based on parameters like occupation/industry, geography, and so on.

Enhanced Due Diligence is the process where third party verifications such as Identity Verification, Watch List, and Negative News Search are considered in addition to the Due Diligence parameters when risk assessing a customer.

Continuous monitoring of customers is performed through periodic review and accelerated reviews.

The following sections describe the different stages of a KYC workflow:

- [Deployment Initiation](#page-13-0)
- [Real Time Account On Boarding](#page-13-1)
- [Account On Boarding](#page-13-2)

## <span id="page-13-0"></span>**Deployment Initiation**

The Deployment Initiation workflow is executed for existing customers of a bank or FI after KYC is installed.

This workflow ensures that all existing customers are being risk assessed and available in the KYC system for further monitoring.

For Deployment Initiation, the system considers the *Customer Add Date* if it falls between the range defined in the Deployment Initiation parameter in the jurisdiction-specific Application Parameters table. Only accounts and customers whose statuses are *Active* are considered for risk assessments.

## <span id="page-13-1"></span>**Real Time Account On Boarding**

As a part of On Boarding a customer, it is required to assess the risk of the customer before they on board the bank. On Boarding service caters to both the needs of Data Gathering of the customer and the anticipated behavior of the customer, as well as risk scoring the customer. This helps in decision making for on boarding the customer based on Initial Risk Scoring and Questionnaire responses. Real time has the capability of both Rule Based and Algorithm Based Models to be processed for a customer.

Interactive capability to help ensure that tellers or bank officers gather the right information to correctly classify the risk posed to the bank by a potential new client. Real Time Account On Boarding Helps eliminate crucial data gaps that could impact accurate risk assessment. Real time risk scoring gives a complete risk profile for a more informed decision.

## <span id="page-13-2"></span>**Account On Boarding**

This workflow is also called as default review. This workflow is executed when a new account is opened by a customer. New customers associated with a new account or an existing customer associated with a new account is considered for risk assessment in this workflow. This workflow assesses the customers associated with an account opening date based on the value provided in Regular Processing parameter in the jurisdiction-specific Application Parameters table.

KYC risk assessment determines which accounts should be risk assessed by comparing the risk processing date (date on which risk assessment is being processed) with the value provided for Account Range for Regular Processing parameter which is defined in the jurisdiction-specific Application Parameters table. This is applicable only for Account On Boarding.

- Risk Processing Date = 24th of April
- Account Range for Regular Processing = 7

Those accounts whose Account Open Date is 7 days less than the processing date, are processed for Risk Assessment. This means, any account which is opened between 17th (24-7=17) to 24th of April shall be considered for risk assessment.

## <span id="page-13-3"></span>**Continous Review of Customers**

KYC is a continuous process of monitoring the customer. The following workflows ensure continuous monitoring of customers and their behavior.

- [Periodic Re-review](#page-14-0)
- **•** [Accelerated Re-review](#page-14-1)

### <span id="page-14-0"></span>**Periodic Re-review**

Based on the customer's risk score, the KYC system determines the next review date. If the customer poses high risk to the bank or FI, then the customer will be reviewed more often compared to medium or low risk customers. The re-review period is defined in the Risk Category table based on the ranges of the score.

The system calculates the next re-review date after the closure of the risk assessments, both closed by system and closed after user review. The re-review date is then available in the Customer Review Detail table which is the repository of Customers.

**Note:** KYC determines the review date of active customers with active accounts only. Oracle recommends creating a new client entry for inactive customers who become active.

KYC considers the Periodic Review process if the value defined in the Periodic Review parameter in the jurisdiction-specific Application Parameters table is *Yes*.

### <span id="page-14-1"></span>**Accelerated Re-review**

The Accelerated Re-review workflow considers the changes in the information of the customer or the behavior detection results of the:

- Primary customer
- Interested party of the primary customer
- Account of the primary customer
- Account of the interested party

The system checks for the change of information in the Change Log Summary table and generates risk assessments if it meets the criteria.

KYC also checks the behavior detection results for a customer based on the criteria defined and assesses the customers which match the criteria. The values for the criteria are defined in the jurisdiction-specific Accelerated Re-review Parameters UI.

For the details of different rules and its associated configurable parameters, see *[Accelerated Re-Review Rules](#page-28-2)* section of *[Appendix A, Parameters](#page-26-4)*.

For example, this workflow assesses customers if there are any change logs associated to them or if there are any alerts of score *X* or closing action of a alert is *X* or count of alerts for a customer is *X,* where *X* is a configurable parameter which can be defined through the UI by the Admin user. The rules can be enabled or disabled for a particular jurisdiction. For KYC to assess customers via Change Log rules, the Change Log has to be enabled for the installation.

For more information, see the *Configuration Guide* available on [OTN](http://docs.oracle.com/cd/E60570_01/homepage.htm).

The customer type determines the parameters for KYC risk assessment. It considers the following customer types:

- **•** Individual
- Legal Entity
- Correspondent bank

### <span id="page-15-0"></span>**Customers**

- **Primary Customer:** The customer on whom the risk assessment is being carried out.
- **Interested Parties:** KYC classifies the following types of interested parties, the level of interested parties to be considered are configurable. For more details, refer to *Configuration guide* on [OTN.](http://docs.oracle.com/cd/E60570_01/homepage.htm)
	- **Customer to Customer Relationship:** Customer who has relationship with the primary customer via friends, colleagues, relatives, and so on. This relationship is not required to have a controlling role on the account held by the primary customer.
	- **Customer to Account Relationship:** Customer who has a controlling role of the account held by the primary customer.

# <span id="page-15-1"></span>*Risk Scoring Process*

The Risk Scoring Process considers the following processes to derive the risk score of a customer. Each of these are explained in the following sections.

- [Identification of Customers](#page-15-2)
- [Identification of Interested Parties](#page-15-3)
- [Calculation of Rule Based KYC Risk Score](#page-15-4)
- [Calculation of Algorithm Based KYC Risk Score](#page-16-0)
- **•** [Deriving at the KYC Risk Score](#page-17-1)

### <span id="page-15-2"></span>**Identification of Customers**

KYC identifies customers due for KYC risk scoring and verification. KYC identifies the customers using Pre-filtering assessments which includes the following:

- Account Opening Module New accounts opened by new customers or new accounts by existing customers
- Periodic Review Customers who are due for review as a part of continuous process of review
- Accelerated Review Customers who are to be re-reviewed due to change in their information or change in behavior

### <span id="page-15-3"></span>**Identification of Interested Parties**

After the identification of customers, KYC proceeds with identification of interested parties for each of the customers identified in the above process. Interested Parties can be Customer to Account and Customer to Customer Relationship. Refer to the section *Customers,* [on page 4](#page-15-0) for the definition of interested parties.

### <span id="page-15-4"></span>**Calculation of Rule Based KYC Risk Score**

All customers who are identified as part of the identification of customer process are processed through the Rule Based Model. A customer would get a risk score for this model only if the customer meets one or more rules.

### <span id="page-16-0"></span>**Calculation of Algorithm Based KYC Risk Score**

After the customers are identified through the pre-filtering assessments and its interested parties, the system proceeds with calculating the risk score of the customer. Each of the following sub-section explains the details of the factors that are considered for risk scoring. All customers who are processed through Rule Based Model are also considered for Algorithm Based Risk Model to get the risk score on the customer attributes.

- [Customer Identification Programme \(CIP\)](#page-16-1)
- [Calculation of Identity Verification Score](#page-16-2)
- [Watch List Scan](#page-16-3)
- [Negative News Search](#page-16-4)
- [Customer Related Attribute Parameters of the Risk Models](#page-17-0)

### <span id="page-16-1"></span>**Customer Identification Programme (CIP)**

The customer's identity verification is carried out by the KYC system, using the documents submitted by the customer. The system identifies the documents based on the levels defined by the bank or FI.

The bank or FI uses the Document Guidelines Information table to define which documents are considered Level I, II, and III for each jurisdiction and each customer type. They can provide any number of documents for each of these levels. For successful document verification, the bank or FI must provide the required number of Level I, II, and III documents as defined in the Document Verification parameter in the jurisdiction-specific Application Parameters table. Based on the number provided for this parameter, KYC performs the document verification.

### <span id="page-16-2"></span>**Calculation of Identity Verification Score**

If the document verification is successful, then KYC provides *0* as the score for the Customer Identification Programme.

If the customer has not provided identity verification documents or does not meet the criteria, then the system will request third-party identity verification, and if the client is utilizing this feature, there needs to be an integration with third party vendors. Identity verification (IDV) is done through a third- party who returns a score for the customer.

If the client has not provided any documents and a third-party IDV score is not provided, the system assigns a configurable default score for this parameter.

### <span id="page-16-3"></span>**Watch List Scan**

During risk assessments, customers are processed to have a check against a list of closely monitored individuals and entities through Watch List scan. This is done to identify the existing and prospective customers whose names have already been put up on the Watch List. Watch List Scan would be initiated if the Watch List Scan parameter value is defined as *Yes* in the jurisdiction-specific Application Parameters table. This is performed for the primary and the interested parties of the customer.

For more details on watch list functionality, see Watch List section in the *Data Interface Specification (DIS) Guide*  available on [Doc ID 2039648.1](https://support.oracle.com/epmos/faces/DocumentDisplay?_afrLoop=269598943742264&id=2039648.1&_afrWindowMode=0&_adf.ctrl-state=jvot4w5gv_4).

### <span id="page-16-4"></span>**Negative News Search**

During risk assessments, customers are processed to verify if there are any negative news on the customer or its interested parties. This process is initiated if Negative News Search parameter has a values as *Yes*. Negative News Search is a third party verification for which data is to be provided in a pre-defined format.

### <span id="page-17-0"></span>**Customer Related Attribute Parameters of the Risk Models**

Based on the customer type there are different parameters for which KYC assigns a score. Refer to [Appendix A,](#page-26-4)  [Parameters](#page-26-4) for the parameters based on customer type.

### <span id="page-17-1"></span>**Deriving at the KYC Risk Score**

A customer is risk scored by one or both the models. The system derives the KYC risk score as the maximum of the Rule and Algorithm Based Scoring. You can view both the risk scores with the details on the UI for investigations.

# <span id="page-17-2"></span>*Creation of Risk Assessment*

For every customer identified and risk scored, a risk assessment is created. Even if a customer is risk scored by two models, then the customer will have one risk assessment with both the scores available. The Risk assessments after creation is further analyzed to check which is to be promoted to case and closed by the system. The different status which a risk assessment can hold are described as follows.

After the risk assessment is performed for a customer the system verifies if the risk assessment is to be closed by system or promoted to case based on the range of the KYC risk score.

The Risk Category table captures the value for the User Review flag for different ranges of scores. If the User Review flag is Y then the system does not close the risk assessment but promotes it to a case for further investigation. If the User Review flag is N, then the risk assessment is closed by the system.

There are exceptions to a process of risk assessment being Closed By System. Even when the ranges defined in the Risk Category table have the User Review flag set to N, KYC promotes the risk assessments to a case in the following situations:

- **Risk Assessments performed by Rule-based Risk Assessment Model**  All risk assessments which are assessed through rule-based are promoted to case irrespective of the KYC risk score.
- **Watch List Scores for Promotion** If the primary customer or interested parties' watch list score is greater than or equal to the score defined in Watch List Score parameter in jurisdiction-specific application parameter table.
- **Risk Tolerance** If the difference between the calculated Customer Effective Risk score and the prior risk score is above the value provided in Risk Tolerance parameter in jurisdiction-specific Application Parameter table, the assessment is promoted to case even if it falls under the range of Closed by System

For more information, see the *Configuration Guide* available on [OTN](http://docs.oracle.com/cd/E60570_01/homepage.htm)*.*

Customers who are assessed through Rule-based Risk Assessment Model are automatically promoted to a case. Customers who are assessed through Algorithm-based Assessment Model may automatically be promoted to case(s) based on the scores and user review flag defined in the Risk Category table. For more information on providing values, see the *Configuration Guide* available on [OTN](http://docs.oracle.com/cd/E60570_01/homepage.htm).

For example: If a bank or FI defines the range for High Category as *80 to 100* and provide the user review flag as *Y*, then those risk assessments which has a score between *80 to 100* would be promoted to a case.

Cases can be investigated in the Oracle Financial Services Enterprise Case Management system.

During Promote to Case, the system transfers the necessary data for user investigation.

The case type of these risk assessments is *KYC Case Type* and the subtype is the customer type (such as Individual, Correspondent Bank, and Legal Entity) which is configurable. For more information, see *Configuration Guide* and *Enterprise Case Management User Guide* available on [OTN.](http://docs.oracle.com/cd/E60570_01/homepage.htm)

The initial priority of the cases is determined by the Risk Assessment Priority table, where the priority and definition for the ranges is available by jurisdiction.

Assessments may be promoted to a case in the following circumstances:

- All the customers are assessed using Rule-based Risk Assessment Model irrespective of the KYC risk score.
- The Customer Effective Risk (KYC risk) score is beyond the threshold defined for due diligence.

**Note:** If a customer matches a rule defined for Rule-based Risk Assessment Model irrespective of the KYC risk score, then the risk assessment is promoted.

- The watch list score of a customer is beyond the defined limit.
- The difference between current KYC risk score and previous KYC risk score of risk assessments of a customer is more than the limit defined for risk tolerance.

**Closed after User Review** is the status of risk assessments which are promoted to a case and then closed by the user after investigation.

# <span id="page-20-3"></span><span id="page-20-0"></span>**CHAPTER 2** *Risk Assessment Model*

KYC assesses a risk of a customer primarily with two different models. It assesses a customer's risk before they open an account using Real Time Account On Boarding Risk. Rule-based Model focuses on different rules configured by the bank or a FI. Algorithm-based Model focuses on different parameters for arriving at a risk score.

The weights of the risk parameters, the values for the Parameter Risk Score Jurisdiction tables, the values for the parameters of the Application Parameters table, the values for a rule can be different or the same for each jurisdiction, based on the need of the bank or FI. Each jurisdiction has a table for the Parameter Risk Score Jurisdiction tables, the Application Parameters table, and the Risk Assessment table. For more information about providing values, see the *Configuration Guide* available on [OTN](http://docs.oracle.com/cd/E60570_01/homepage.htm).

This chapter discusses the following topics:

- [Real-Time Account On Boarding Risk \(RAOR\)](#page-20-1)
- [Rule-based Assessment Model](#page-20-2)
- [Algorithm-based Assessment Model](#page-21-0)

# <span id="page-20-1"></span>*Real-Time Account On Boarding Risk (RAOR)*

As a part of On Boarding a customer, it is required to assess the risk of the customer before they on board the bank. On Boarding service caters to both the needs of Data Gathering of the customer and the anticipated behavior of the customer, as well as risk scoring the customer. This helps in decision making for on boarding the customer based on Initial Risk Scoring and Questionnaire responses. Real time has the capability of both Rule Based and Algorithm Based Models to be processed for a customer.

Interactive capability to help ensure that tellers or bank officers gather the right information to correctly classify the risk posed to the bank by a potential new client. Helps eliminate crucial data gaps that could impact accurate risk assessment. Real time risk scoring gives a complete risk profile for a more informed decision.

# <span id="page-20-2"></span>*Rule-based Assessment Model*

Rule-based assessment calculates a KYC risk score based on client configurable rules. Rule-based assessment model is executed only if it is chosen by the bank or FI for an installation.

Rule-based assessment model supports a business process framework, which allows the bank or FI to provide different values for the pre-defined rules. For more information about rules, based on customer type, refer to *[Rule-based Assessment Model Parameters](#page-27-4)*. Once a customer is assessed using the Rule-based Assessment Model, they will not be assessed further using Algorithm-based Assessment Model.

For Rule-based assessment, the values for each rule are provided to the system through the KYC Configuration Rule Based Assessment Model User Interface by the Admin user. For more information about providing values for rule-based assessment, see the *Configuration Guide* available on [OTN](http://docs.oracle.com/cd/E60570_01/homepage.htm). The bank or the FI can provide as many values as required for a rule.

A customer can fall under one or more rules during rule-based assessment. When a customer has been matched to multiple rules, the system considers the maximum score of the matched rules.

For example, a customer has matched the Country of Citizenship and Country of Residence rules, with the values being Afghanistan and India, with a score of 45 and 60 respectively. In this case, the system considers the KYC risk as 60 for the customer. It also captures and display all the rules matched.

All risk assessments created using this work flow will be automatically promoted to a case irrespective of the KYC risk score. This overrides the ranges defined in the Risk Category table User Review flag as *Y*.

# <span id="page-21-0"></span>*Algorithm-based Assessment Model*

Algorithm-based Assessment Model calculates the risk of customers based on attribute of the customers. The attributes considered for risk scoring are different for each customer type. Each Attributes is classified as risk parameters. For each parameter the system checks the value provided by the customer who is being risk assessed, and retrieves the score of that value from the defined risk score as available in the Parameter Risk Score Jurisdiction table. If the value provided by the customer for a parameter is not available, then the system provides the default score for the respective parameter. The default scores are configurable for every parameter through a UI. The risk score per parameter is derived by the risk score of the parameter value\* the weight of that parameter. The Algorithm Based KYC risk Score is derived by summing up all the individual weighted risk scores. Refer to Appendix A, *[Algorithm-based Assessment Model Parameters](#page-27-5)* for parameters of this model.

For each parameter the system checks the value provided by the customer who is being risk assessed, and retrieves the score of that value from the respective static Jurisdiction table. If the value provided by the customer for a parameter is not available, then the system considers it as Others which would have a corresponding score in the static jurisdiction table. If the customer has not provided any value for a parameter then the system would go in for Dynamic weight to distribute the weight of this parameter across other parameters.

# <span id="page-22-3"></span><span id="page-22-0"></span>**CHAPTER 3** *Risk Assessment Parameters*

For the Algorithm Based Model, each risk parameter is associated with a weight which can be defined by the KYC Admin user through the UI. If a particular risk parameter is provided a weight as *0*, then the system ignores that parameter during risk assessment process. The score for a risk parameter is derived from the Parameter Risk Score Jurisdiction table.

For the Rule Based Model, the risk score is derived from the parameter risk score jurisdiction table for all the rules met by a customer.

## <span id="page-22-1"></span>*Risk Assessment Parameters*

The following table defines the risk assessment parameters and provides details irrespective of the customer type and the risk model type.

| <b>Risk Assessment Parameter</b>                     | <b>Details</b>                                                                                                    | <b>Calculation</b>                                                                                                    |
|------------------------------------------------------|----------------------------------------------------------------------------------------------------|----------------------------------------------------------------------------------------------------|
| Geography Risk - Country of<br>Primary Citizenship   | Risk associated with the country of<br>citizenship of a customer. The<br>system considers the country of<br>citizenship from the Customer table<br>for primary.   | If a customer's primary citizenship country<br>is Romania, the system looks for the Risk<br>Score of value associated with this<br>parameter from the Parameter Risk Score<br>Jurisdiction table. The scores are picked<br>for a risk parameter as per customer<br>jurisdiction.   |
| Geography Risk - Country of<br>Secondary Citizenship | Risk associated with the country of<br>citizenship of a customer. The<br>system considers the country of<br>citizenship from the Customer table<br>for secondary. | If a customer's secondary citizenship<br>country is Romania, the system looks for<br>the Risk Score of value associated with<br>this parameter from the Parameter Risk<br>Score Jurisdiction table. The scores are<br>picked for a risk parameter as per<br>customer jurisdiction. |
| Geography Risk - Country of<br>Residence             | Risk associated with the country of<br>residence of a customer. The<br>system looks for the country of<br>residence from the Customer table.                      | If a customer's country of residence is<br>Australia, the system looks for the Risk<br>Score of value associated with this<br>parameter from the Parameter Risk Score<br>Jurisdiction table. The scores are picked<br>for a risk parameter as per customer<br>jurisdiction.        |
| Geography Risk - Country of<br>Taxation              | Risk associated with a country<br>where the customer pays tax. The<br>system considers the country of<br>taxation from the Customer table.                        | If a customer's country of taxation is UK,<br>the system looks for the Risk Score of<br>value associated with this parameter from<br>the Parameter Risk Score Jurisdiction<br>table. The scores are picked for a risk<br>parameter as per customer jurisdiction.                   |

<span id="page-22-2"></span>**Table 2. Risk Assessment Parameters**

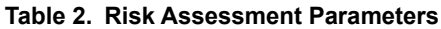

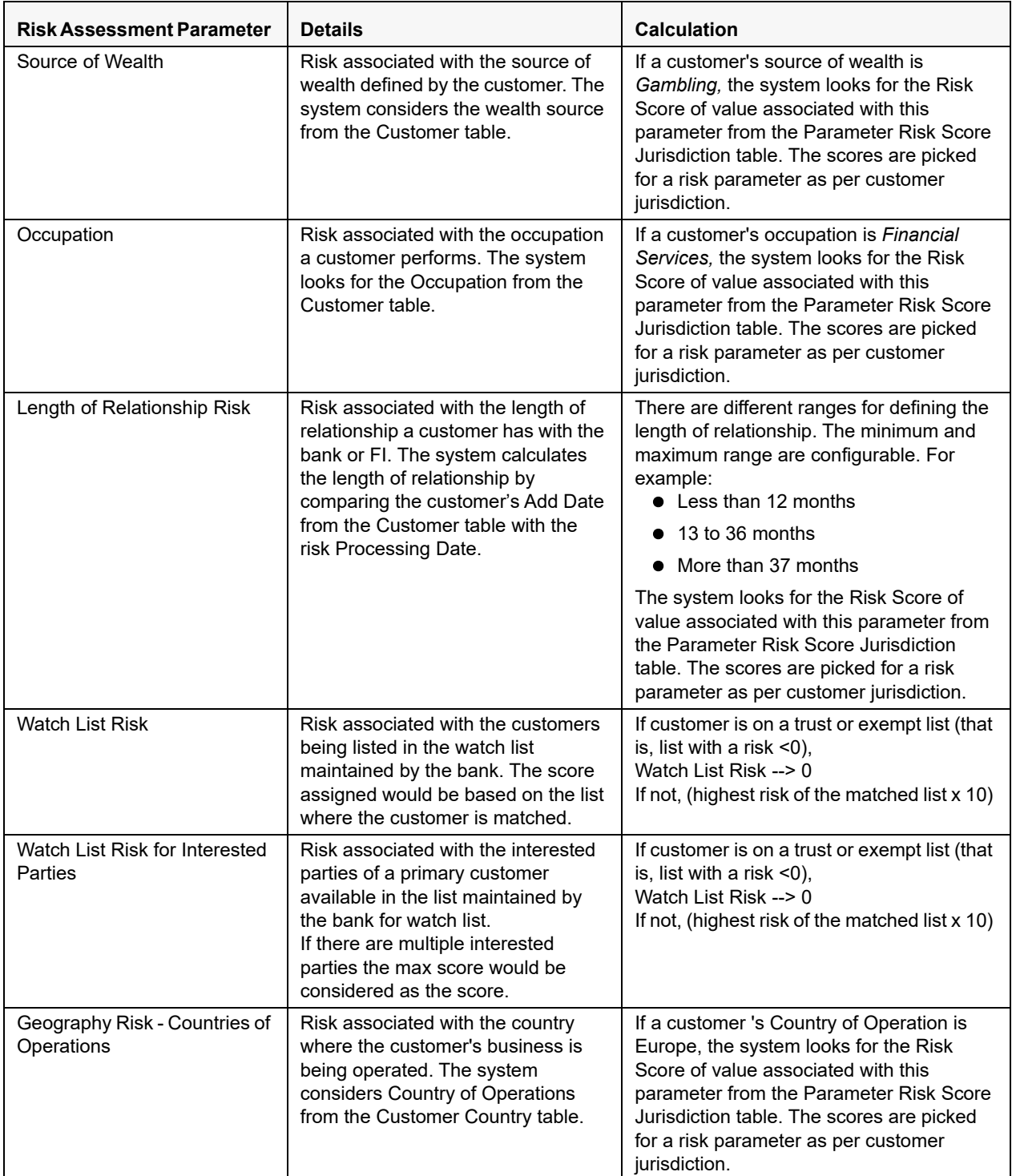

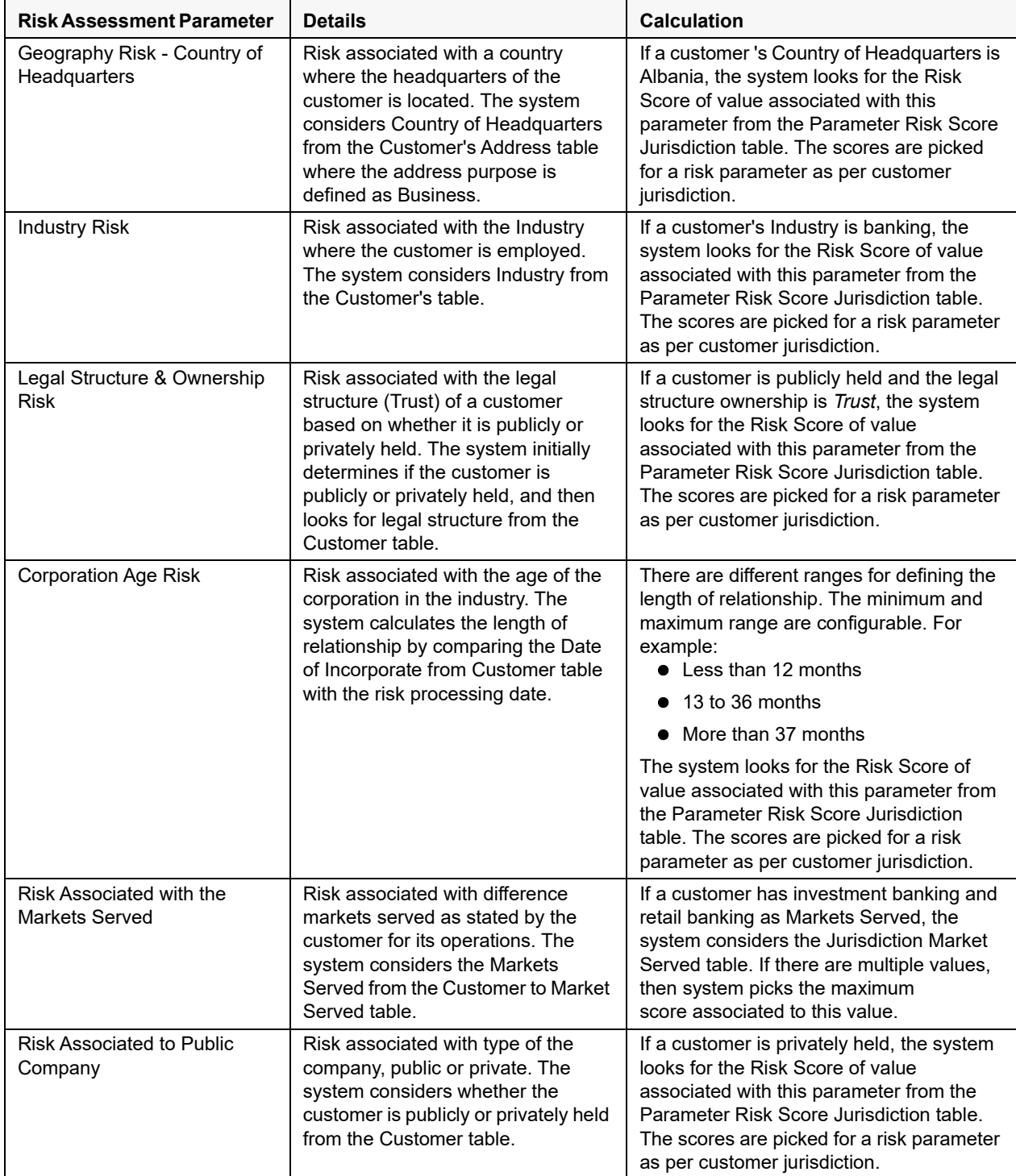

#### **Table 2. Risk Assessment Parameters**

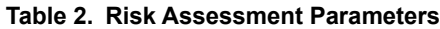

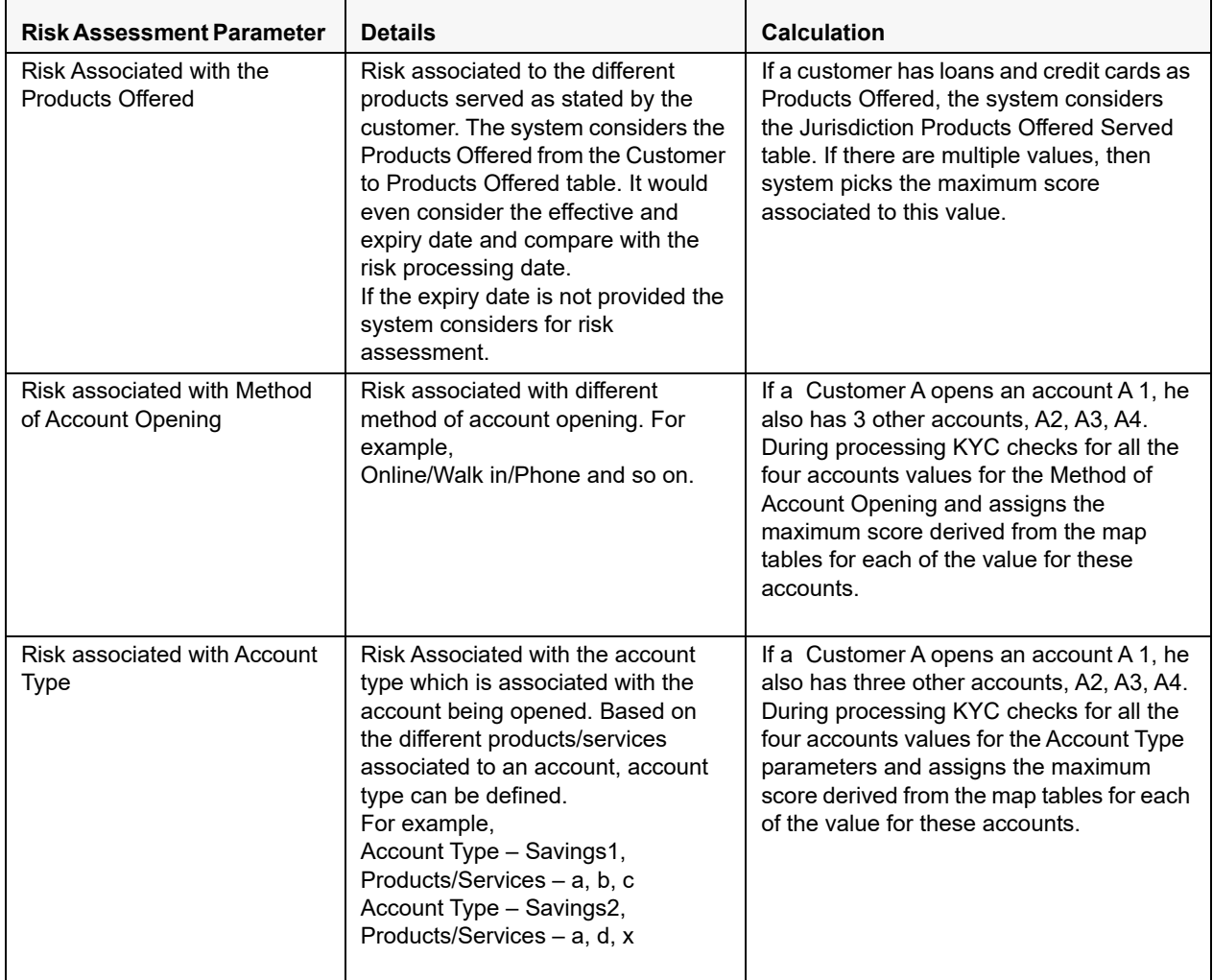

# <span id="page-26-4"></span><span id="page-26-0"></span>**APPENDIX A** *Parameters*

This appendix discusses the following topics:

- [Real-Time Account On Boarding Risk Parameters](#page-26-1)
- [Rule-based Assessment Model Parameters](#page-27-0)
- [Algorithm-based Assessment Model Parameters](#page-27-1)
- [Accelerated Re-Review Rules](#page-28-0)

## <span id="page-26-1"></span>*Real-Time Account On Boarding Risk Parameters*

<span id="page-26-2"></span>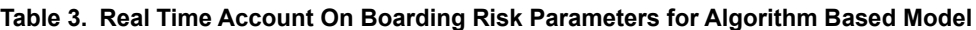

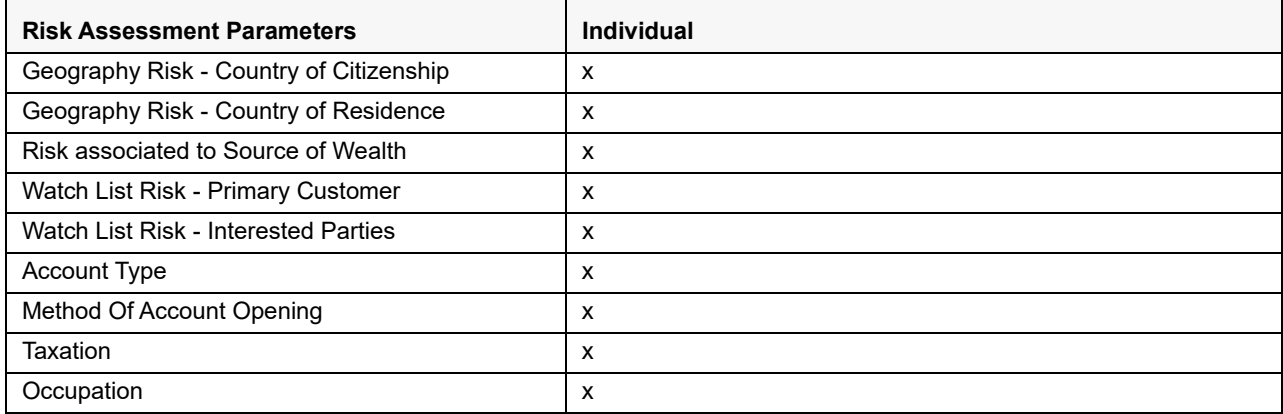

**Note:** Real time has the capability of both Rule Based and Algorithm Based models to be processed for a customer. Currently, out of the box, only Individual Customer Type is build for Algorithm, and for Rule Based Individual Customer Type 2 rules are in-built.

<span id="page-26-3"></span>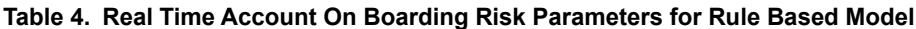

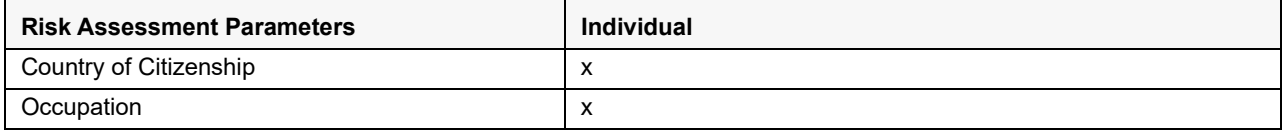

# <span id="page-27-4"></span><span id="page-27-0"></span>*Rule-based Assessment Model Parameters*

#### <span id="page-27-2"></span>**Table 5. Rule-based Assessment Model Parameters**

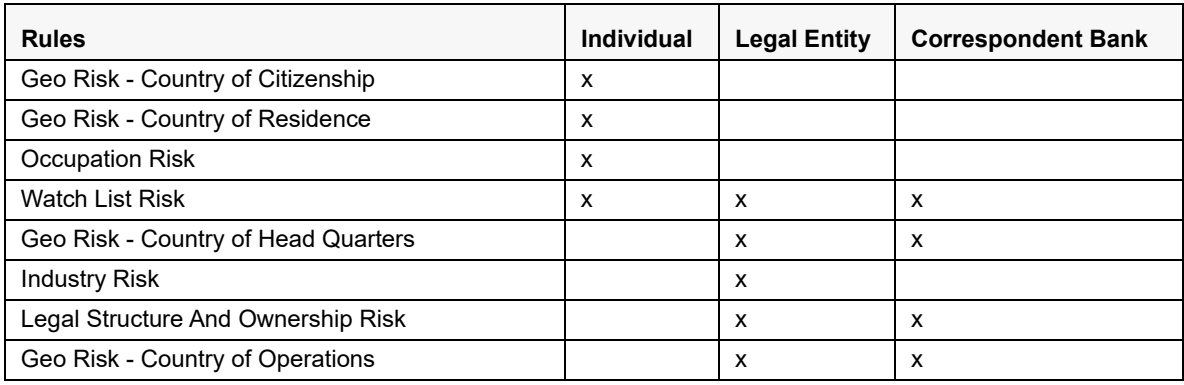

# <span id="page-27-5"></span><span id="page-27-1"></span>*Algorithm-based Assessment Model Parameters*

### <span id="page-27-3"></span>**Table 6. Algorithm-based Assessment Model Parameters**

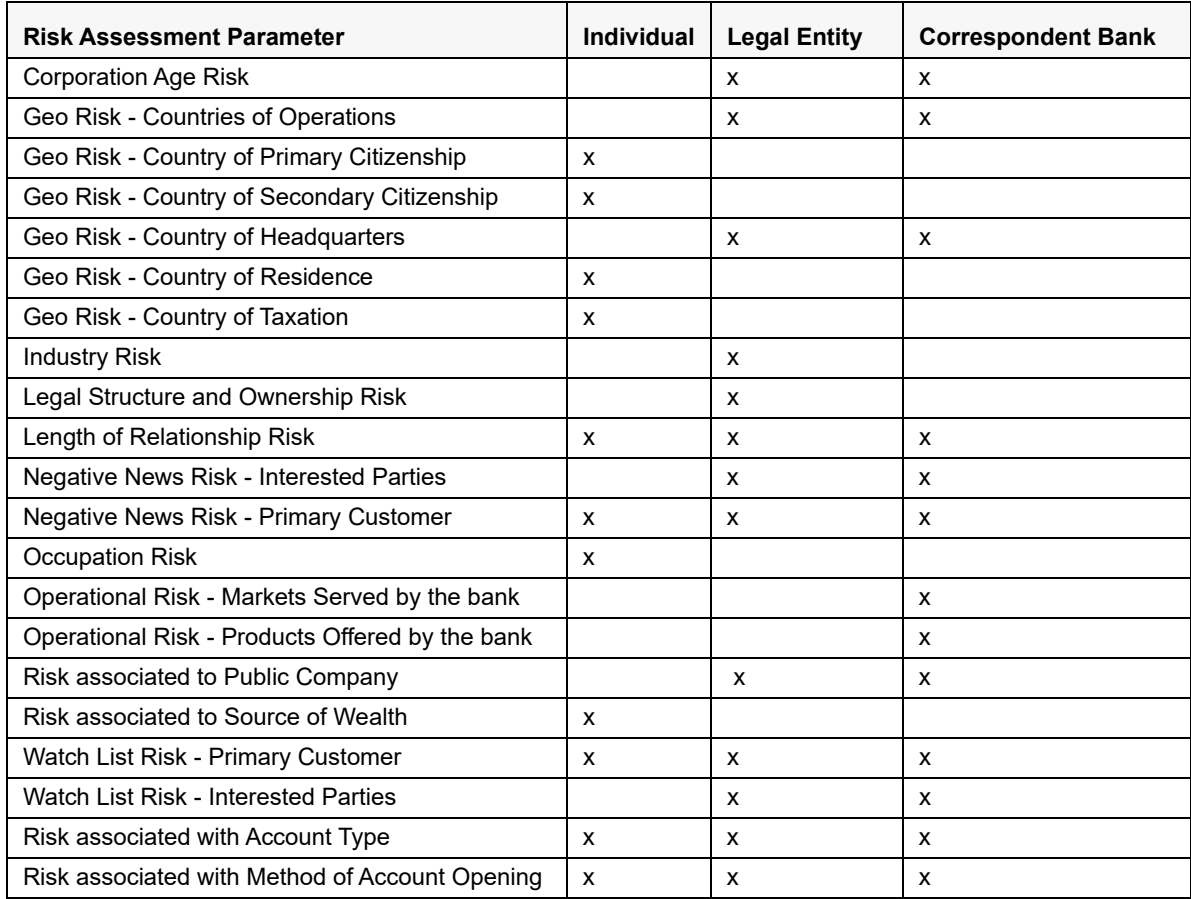

# <span id="page-28-2"></span><span id="page-28-0"></span>*Accelerated Re-Review Rules*

<span id="page-28-1"></span>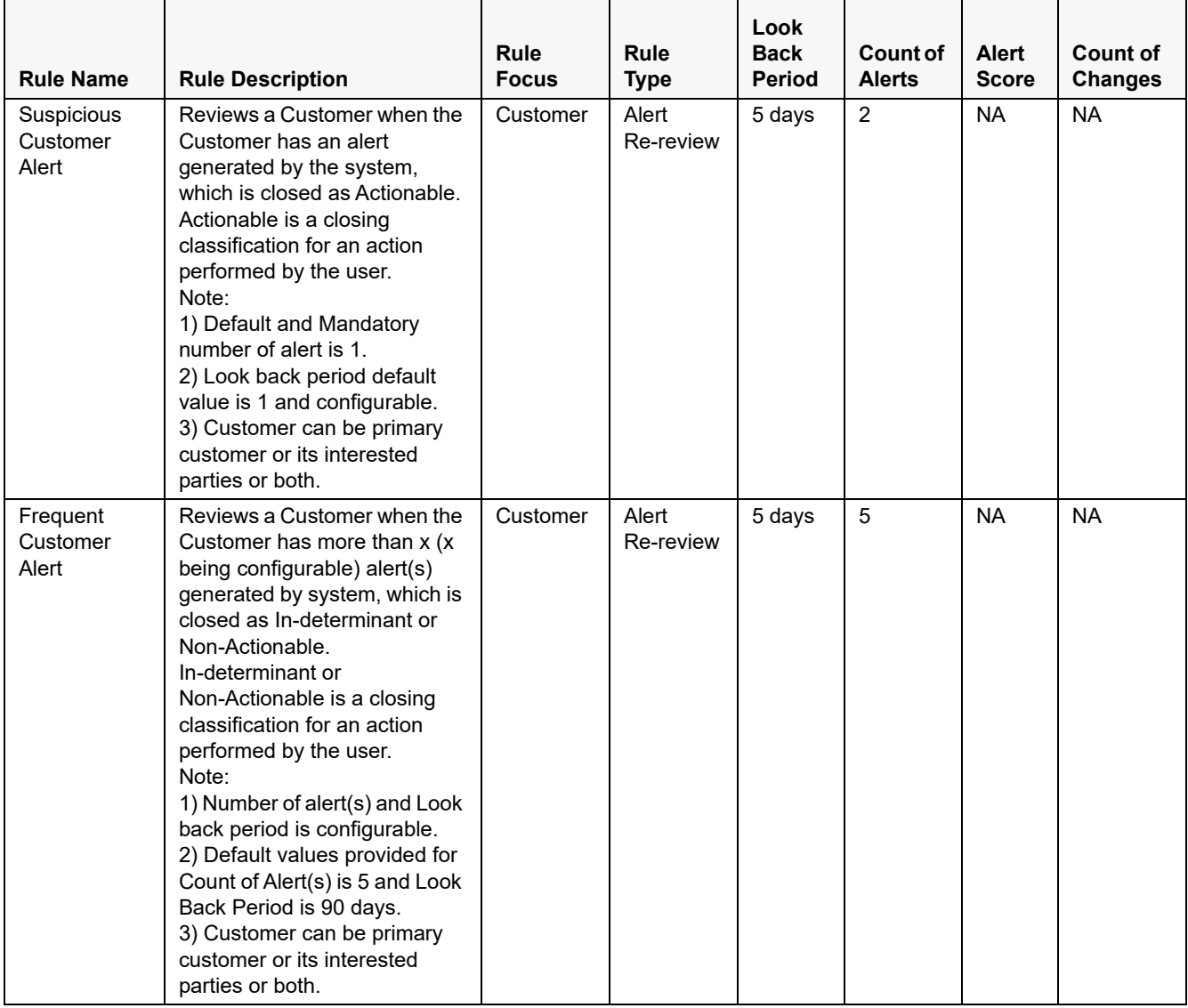

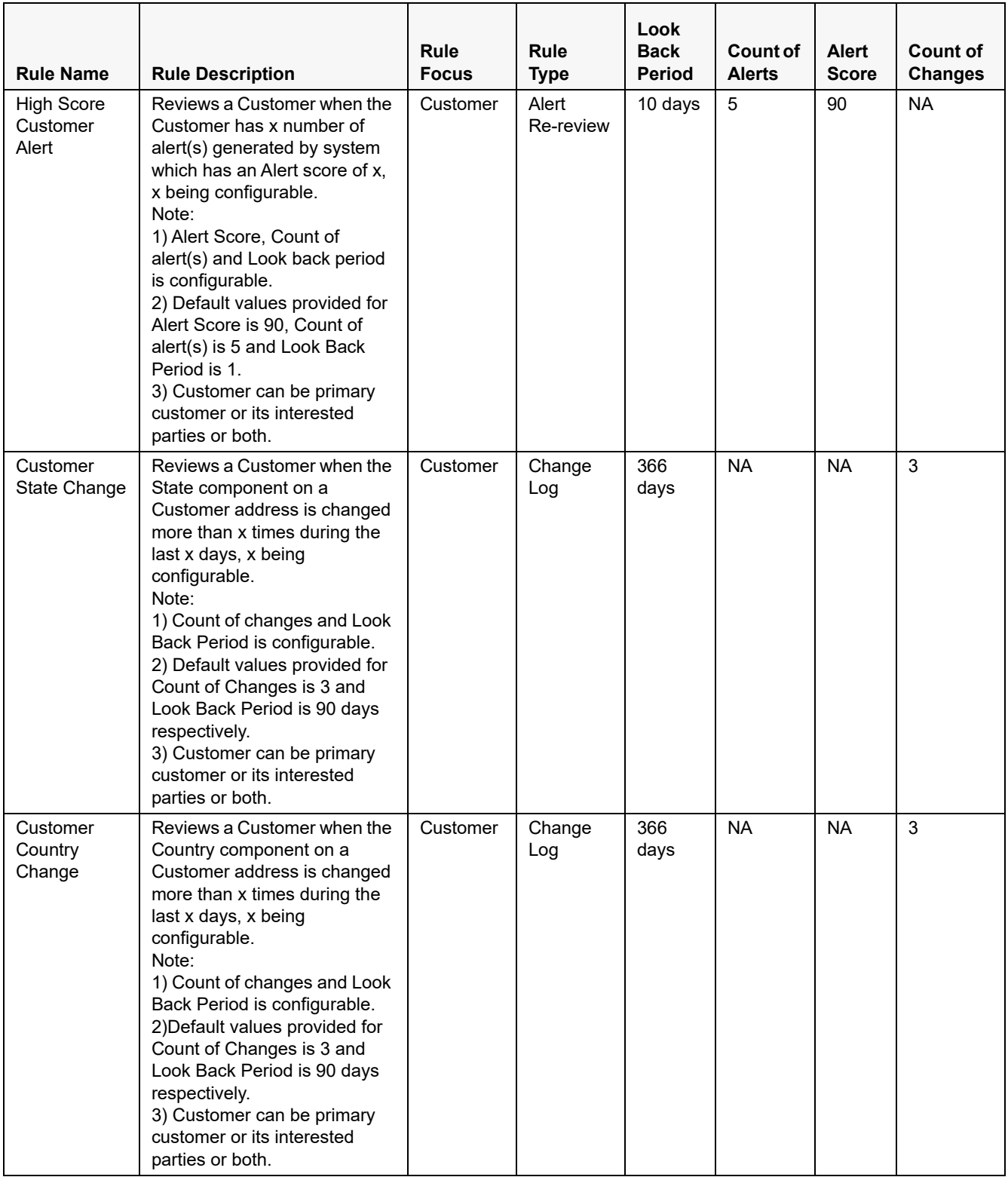

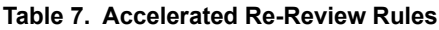

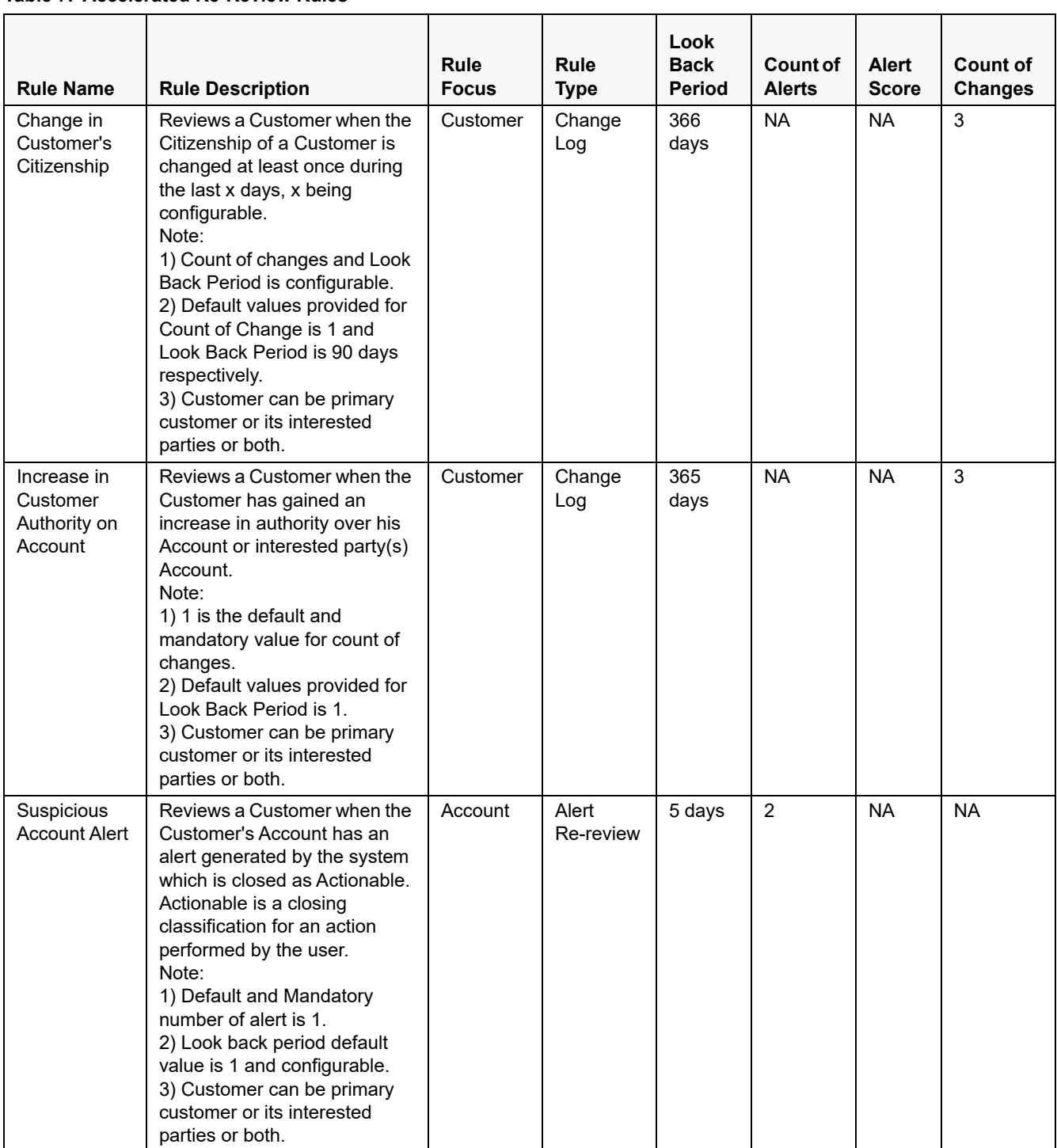

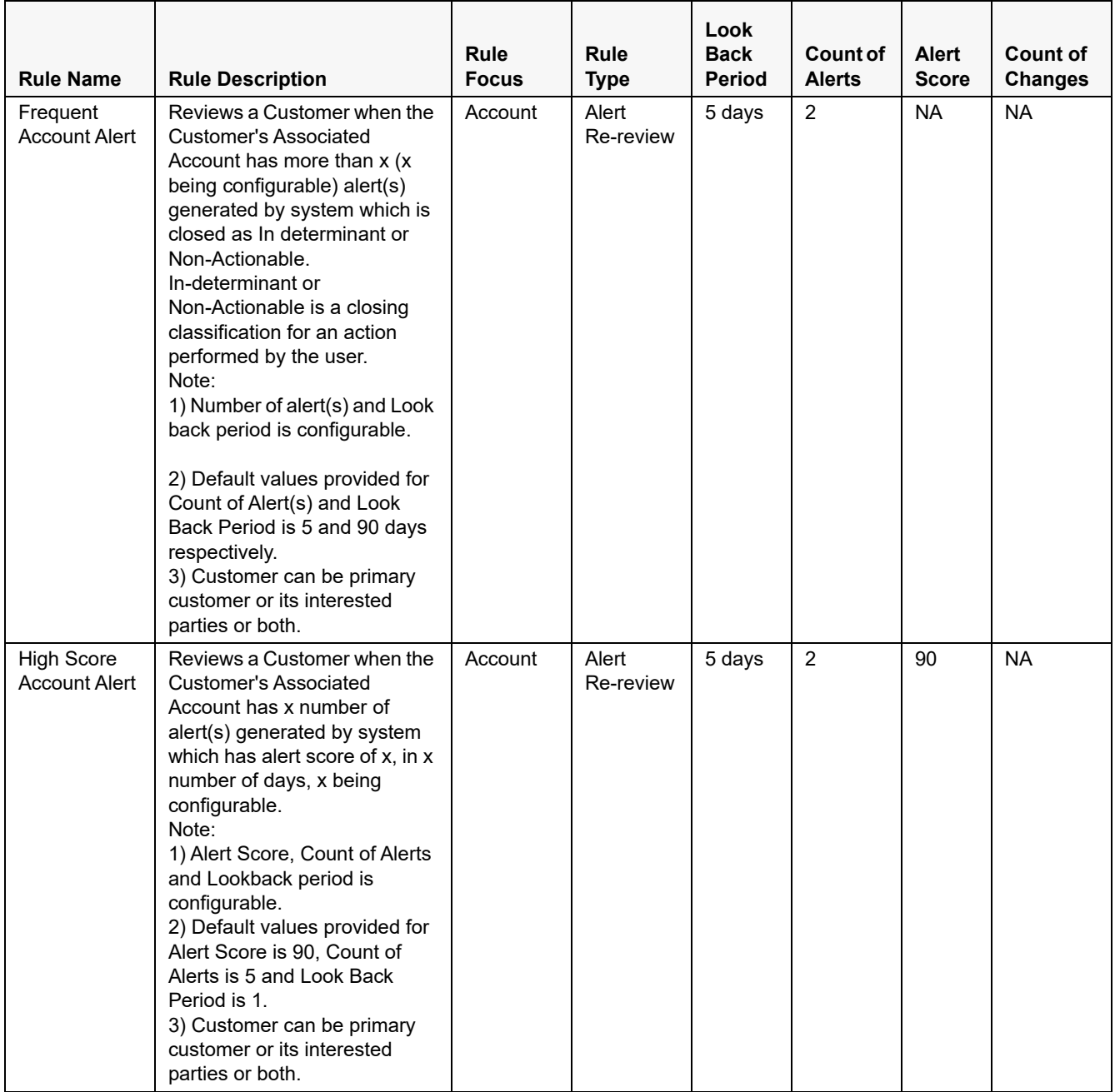

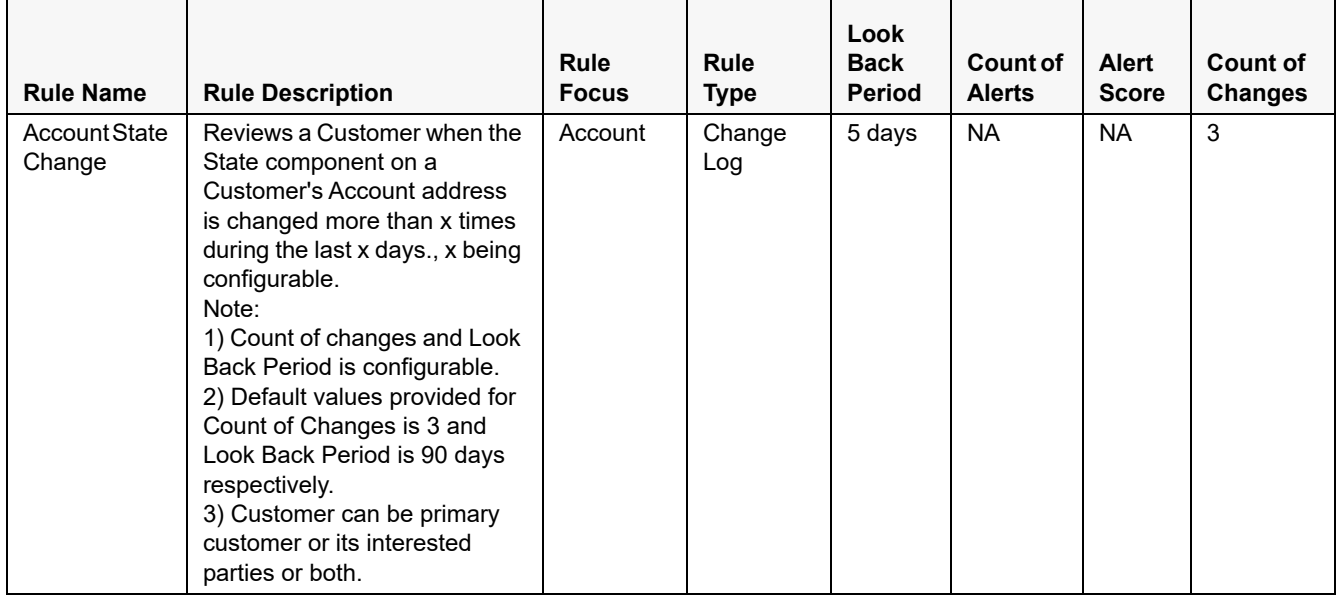

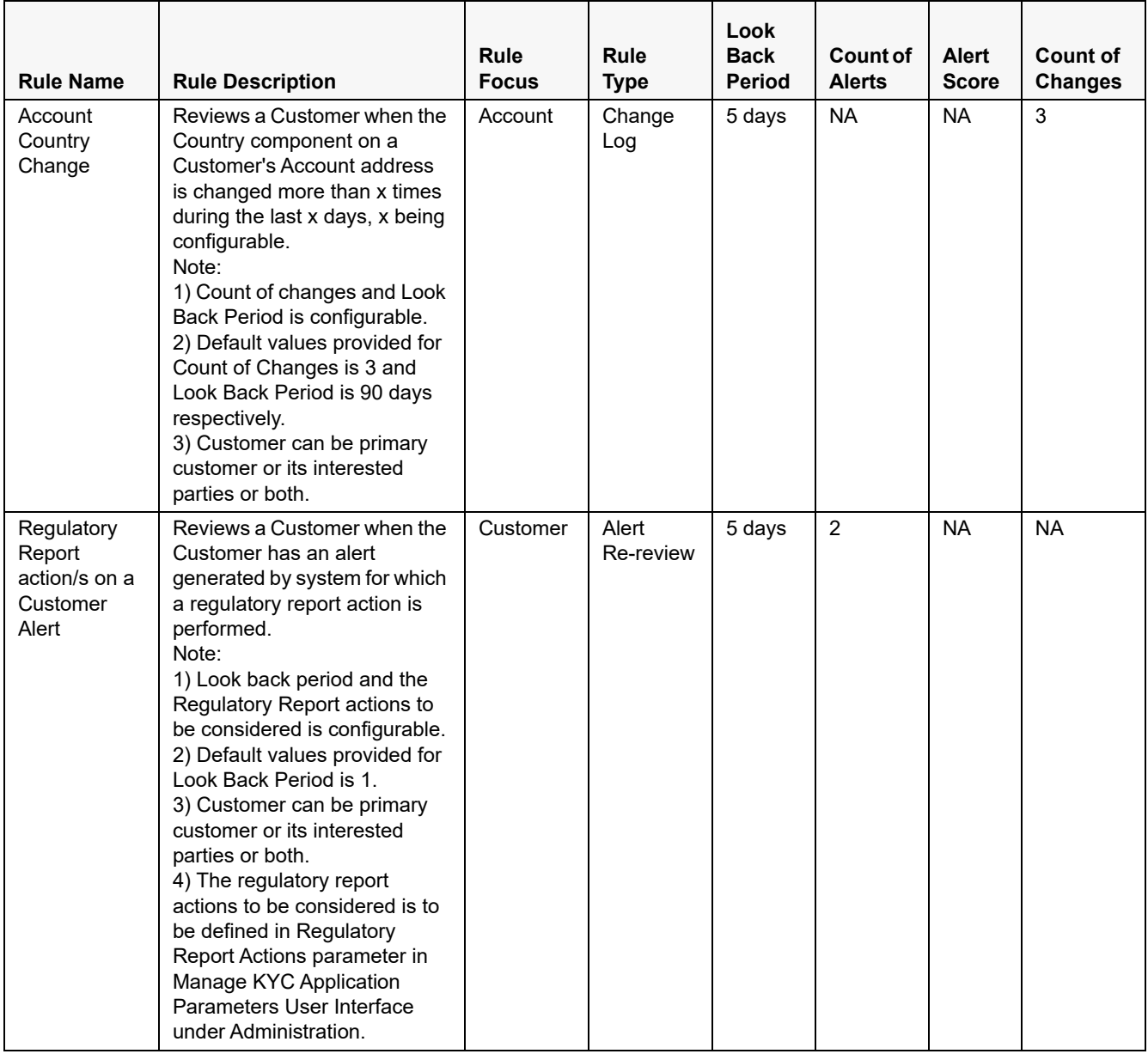

# <span id="page-34-5"></span><span id="page-34-0"></span>**APPENDIX B** *Examples of Derivation of Risk Score*

This appendix has examples of how a risk score is derived for each of the risk assessment models for different customer type. For more information, refer to Chapter 2, *[Risk Assessment Model](#page-20-3)*.

# <span id="page-34-1"></span>*Rule Based Risk Assessment*

Rule Based Risk Assessment risk score derivation for each customer type is explained below.

The following table has details of the Risk Assessment ID, Case ID, Customer, and Customer Type used for explaining the Rule Based Risk Assessment scoring process.

#### <span id="page-34-3"></span>**Table 8. Rule Based Risk Assessment Examples**

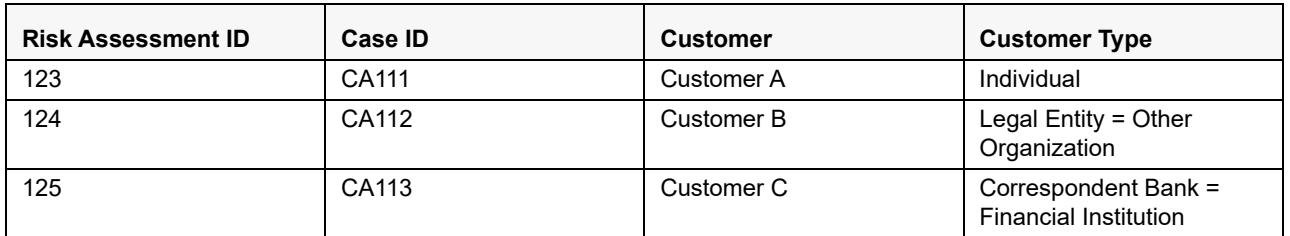

Irrespective of the Risk score, the Risk Assessment will be promoted to case as the customer has met a rule which has been set by the bank or FI.

### <span id="page-34-2"></span>**Rule Based Risk Score Calculation – Customer A - Individual**

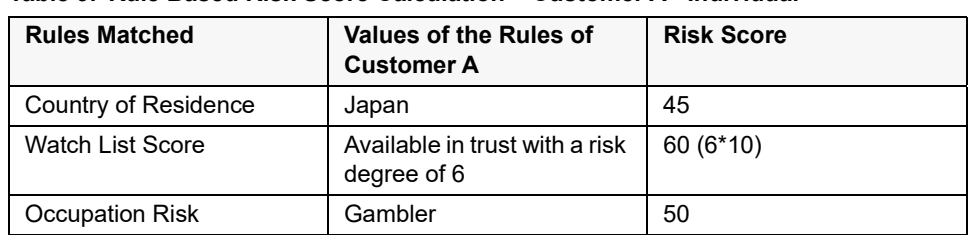

#### <span id="page-34-4"></span>**Table 9. Rule Based Risk Score Calculation – Customer A - Individual**

Final Risk Score = 60

Maximum score of the values of the rules matched  $=$  max (45, 60, 50)

### <span id="page-35-0"></span>**Rule Based Risk Score Calculation – Customer B - Legal Entity**

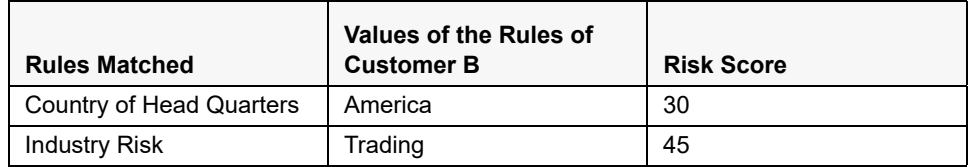

#### <span id="page-35-3"></span>**Table 10. Rule Based Risk Score Calculation – Customer B - Legal Entity**

Final Risk Score = 45

Maximum score of the values of the rules matched  $=$  max $(30, 45)$ 

### <span id="page-35-1"></span>**Rule Based Risk Score Calculation – Customer C - Correspondent Bank**

| <b>Rules Matched</b>               | Values of the Rules of<br><b>Customer C</b> | <b>Risk Score</b> |
|------------------------------------|---------------------------------------------|-------------------|
| Country of Operations              | Japan                                       | 45                |
| Legal Structure and Ownership Risk | Trust which is held publicly<br>held        | 65                |

<span id="page-35-4"></span>**Table 11. Rule Based Risk Score Calculation – Customer C - Correspondent Bank**

Final Risk Score = 65

Maximum score of the values of the rules matched  $=$  max (45, 65)

# <span id="page-35-2"></span>*Algorithm Based Risk Assessment*

Algorithm Based Risk Assessment risk score derivation for each customer type is explained below.

The following table has details of the Risk Assessment ID, Case ID, Customer, and Customer Type used for explaining Algorithm Based Risk Assessment scoring process.

<span id="page-35-5"></span>**Table 12. Algorithm Based Risk Assessment Examples**

| <b>Risk</b><br><b>Assessment ID</b> | Case ID | <b>Customer</b> | <b>Risk Score</b> | <b>Customer Type</b>                          |
|-------------------------------------|---------|-----------------|-------------------|-----------------------------------------------|
| 231                                 | CA222   | Customer D      | 70.5              | Individual                                    |
| 232                                 | CA223   | Customer E      | 46.25             | Legal Entity = Other Organization             |
| 233                                 |         | Customer F      | 33                | Correspondent Bank = Financial<br>Institution |

Depending on the Jurisdiction the customer belongs to, the weights and scores for each value will be picked from the Parameter Risk Score Jurisdiction.

### <span id="page-36-0"></span>**Thresholds for Risk Category**

The following table provides details of the risk score range to define the threshold limit for risk assessment promotion to cases.

<span id="page-36-2"></span>**Table 13. Thresholds for Risk Category**

| <b>Minimum Risk Score</b> | <b>Maximum Risk Score</b> | <b>Risk Category</b> | <b>User Review Required</b> |
|---------------------------|---------------------------|----------------------|-----------------------------|
|                           | 40                        | _ow                  | No                          |
| 40                        | 60                        | Medium               | No                          |
| 60                        | 100                       | High                 | Yes                         |

**Note:** This configuration can be updated via the Risk Category UI per jurisdiction. The range has to follow the same convention for both risk category and risk priority. Depending on the Customer's jurisdiction the risk category will be defined by the system. For more information see, *Oracle Financial Services FCCM Configuration Guide* available on [OTN.](http://docs.oracle.com/cd/E60570_01/homepage.htm)

### <span id="page-36-1"></span>**Risk Calculation for Customer D**

Customer D is an Individual customer, therefore, the Individual risk model will be used.

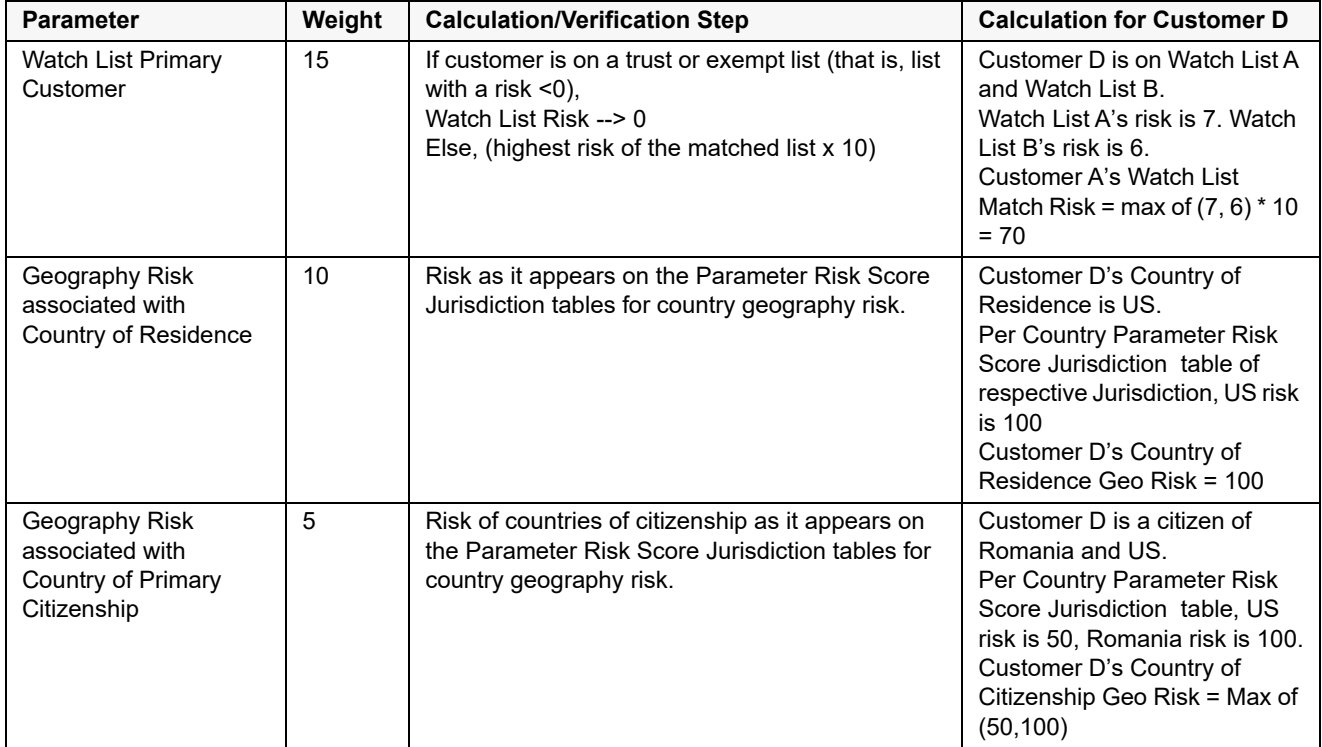

<span id="page-36-3"></span>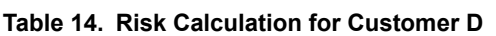

| <b>Parameter</b>                                                         | Weight | <b>Calculation/Verification Step</b>                                                                                             | <b>Calculation for Customer D</b>                                                                                                    |
|--------------------------------------------------------------------------|--------|----------------------------------------------------------------------------------------------------|----------------------------------------------------------------------------------------------------|
| Geography Risk<br>associated with<br>Country of Secondary<br>Citizenship | 5      | Risk of countries of citizenship as it appears on<br>the Parameter Risk Score Jurisdiction tables for<br>country geography risk. | Customer D is a citizen of<br>Romania and US.<br>Per Country Parameter Risk<br>Score Jurisdiction table, US<br>risk is 50, Romania risk is 100.<br>Customer D's Country of<br>Citizenship Geo Risk = Max of<br>(50, 100) |
| Source of Wealth                                                         | 10     | Source of wealth values as it appears on the<br>Parameter Risk Score Jurisdiction tables                                         | Customer D's Source of<br>Wealth values is Income from<br>Leases Property (risk 80)<br>Customer D's Source of<br>Wealth $Risk = 80$                                                                                      |
| Occupation                                                               | 10     | Risk as it appears on the Parameter Risk Score<br>Jurisdiction tables for occupation.                                            | Customer D's occupation is<br>Gambler, therefore risk = 100                                                                                                    |
| Number of Relevant or<br><b>Unmarked Negative</b><br><b>News Events</b>  | 5      | Greater than 10 --> 100<br>$7 - 9 - > 75$<br>$4 - 6 \rightarrow 50$<br>$1 - 3 - > 30$<br>$0 - > 0$                               | No Negative News results<br>returned for Customer D.<br>Therefore, the Number of<br><b>Relevant or Unmarked</b><br>Negative News Events Risk =<br>$\mathbf{0}$                                                           |
| Length of Relationship<br>with the bank or FI                            | 15     | $0 - 12$ months --> 80<br>13 - 36 months --> 60<br>37 - 120 months --> 40<br>More than 120 months $\leftarrow$ > 0               | Customer D has been a client<br>for 12 months.<br>Customer D's Length of<br>Relationship with the bank or<br>$FI$ Risk = 80                                                                                              |
| Account Type                                                             | 10     | Maximum Risk of all the accounts a customer<br>has controlling role on                                                           | Customer D has 2 accounts -<br><b>Credit Card and Savings</b><br>Account for which the score<br>are 60 and 25 respectively.<br>Customer D's Account Type<br>Risk is Max of (60,25)                                       |
| Method of Account<br>Opening                                             | 10     | Maximum Risk of all the accounts a customer<br>has controlling role on                                                           | Customer D has 2 accounts<br>which has been opened via<br>Online and Walk in and the<br>scores are 70 and 20<br>respectively.Customer D's<br>Method of Account Opening<br>Risk is maximum of (70,20)                     |

**Table 14. Risk Calculation for Customer D**

Risk Score  $=$  Sum (value of the risk assessment parameter  $*$  weight in decimals)

Sum(0\*.10) + (70\*.15) + (50\*.10) + (100\*.05) + (40\*.1) + (20\*.10) + (0 \*.05) + (40\*.15) + (60\*.10) + (70\*.10) = 70.5

70.5 would be rounded off to 71 and the category allocated is High. Customer D would have a case created as per the configuration in *[Table 14](#page-36-3)*.

## <span id="page-38-0"></span>**Risk Calculation for Customer E**

Customer E is a Legal Entity (Other Organization), therefore, the Legal Entity risk model will be used. When Customer Type = ORG or FIN, CIP /NNS/ WLS will consider Interested Parties as well which are determined based on Customer-to-Customer relationship(s) and Customer to Account relationship(s).

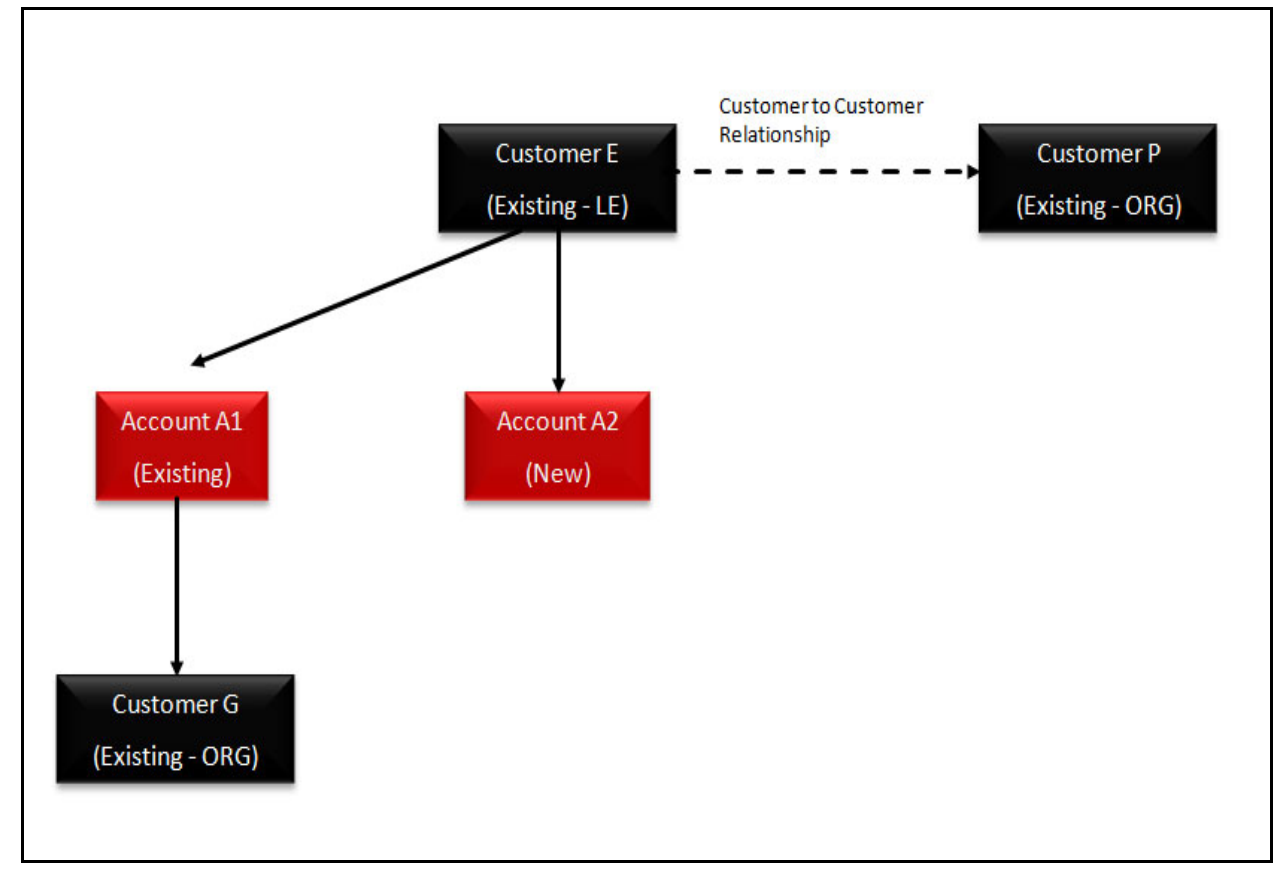

### **Figure 1. Schematic Representation of Relationships for Customer E**

<span id="page-38-1"></span>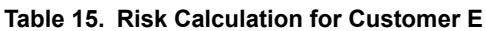

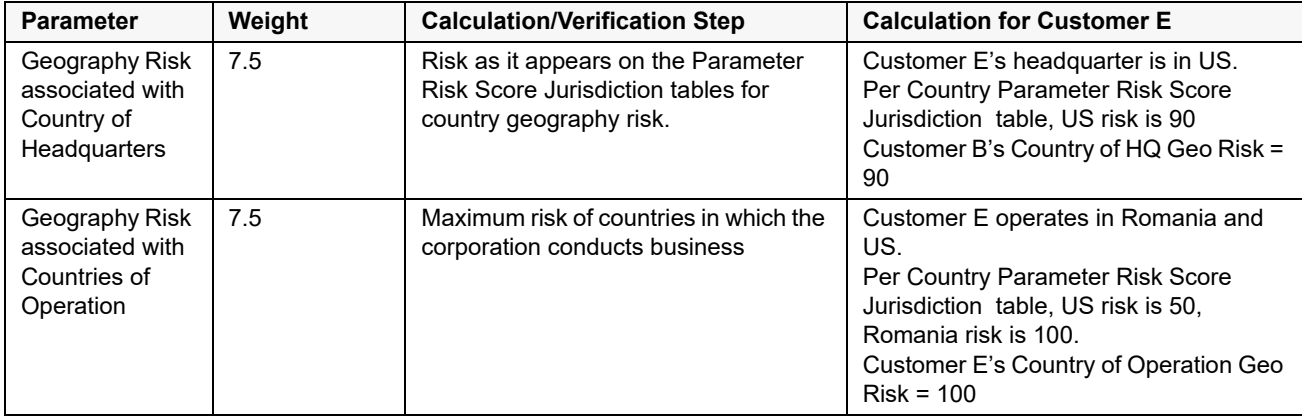

| <b>Parameter</b>                                               | Weight | <b>Calculation/Verification Step</b>                                                                                                    | <b>Calculation for Customer E</b>                                                                                                    |
|----------------------------------------------------------------|--------|----------------------------------------------------------------------------------------------------|----------------------------------------------------------------------------------------------------|
| Watch List for<br>Primary<br>Customer                          | 20     | If customer is on a trust or exempt list<br>(i.e., list with a risk <0), Watch List<br>$Risk -> 0$<br>Else, (highest risk of the matched list x<br>10)                                                                                                    | Customer E appears on a PEP list and<br>the risk level is 40<br>Customer E's Watch List Match Risk =<br>40                                                                                                 |
| Watch List for<br>Interested<br>Parties                        | 10     | For each customer (and<br>non-customer) directly associated with<br>the current customer (i.e., through<br>CUST_ACCT, not CUST_CUST),<br>calculate INTERESTED PARTIES<br>WATCH LIST RISK as (highest risk of<br>the matched list x 10) *For this<br>parameter, calculate Maximum<br>Interested Parties Watch List Risk) | Customer G, P is on Watch List A,<br>Watch List B and Watch List C.<br>Watch List A's risk is 1. Watch List B's<br>risk is 2, Watch List C's risk is 3<br>Watch List Match Risk = 30                       |
| Industry                                                       | 15     | Risk as it appears on the Parameter<br>Risk Score Jurisdiction tables for<br>industry types.                                                                                                    | Customer E is in Telecommunications<br>Industry.<br>Per Industry Parameter Risk Score<br>Jurisdiction table, Telecom. risk is 50.<br>Customer B's Industry Risk = 50                                       |
| <b>Corporation Age</b>                                         | 5      | $0 - 12$ months --> 80<br>13 - 36 months --> 60<br>37 - 120 months --> 40<br>More than 120 months $\rightarrow$ 0                                                                                                    | Customer E has been a customer since<br>36 months.<br>Customer E's Corporation Age Risk =<br>60                                                                                                    |
| Legal Structure<br>& Ownership                                 | 5      | Risk as it appears on the Parameter<br>Risk Score Jurisdiction tables for legal<br>structure types.                                                                                                    | Customer E is a Public Corporation.<br>Based on Legal Structure & Ownership<br>Parameter Risk Score Jurisdiction,<br>Public Corporation Risk is 0.<br>Customer B's Legal Structure &<br>Ownership Risk = 0 |
| <b>Risk Associated</b><br>with Account<br><b>Type</b>          | 5      | Maximum Risk of all the accounts a<br>customer has controlling role on                                                                                                    | Customer E has 2 accounts - Credit<br>Card and Savings Account for which the<br>score are 60 and 25 respectively.<br>Customer E's Account Type Risk is<br>Maximum of (60,25)                               |
| <b>Risk Associated</b><br>with Method of<br>Account<br>Opening | 5      | Maximum Risk of all the accounts a<br>customer has controlling role on                                                                                                    | Customer E has 2 accounts which has<br>been opened via Online and Walk in and<br>the scores are 70 and 20 respectively.<br>Customer E's Method of Account<br>Opening Risk is Maximum of (70,20)            |
| Length of<br>Relationship<br>with the bank or<br>FI            | 10     | $0 - 12$ months --> 80<br>13 - 36 months --> 60<br>37 - 120 months --> 40<br>More than 120 months $\rightarrow$ 0                                                                                                    | Customer E has been a Customer for 36<br>months.<br>Customer E's Length of Relationship<br>with the bank or FI Risk = $60$                                                                                 |

**Table 15. Risk Calculation for Customer E**

Risk Score  $=$  Sum (value of the risk assessment parameter  $*$  weight in decimals)

Final Risk Score = 46.25. The risk score is rounded off to 46.

Sum of  $[(0*0.05)+(20*0.05)+(90*0.075)+(100*0.075)+(40*0.2)+(30*0.1)+(50*0.15)+$  $(40*0.05)+(0*0.05)+(60*0.05)+(70*0.05)+(40*0.1)]$ 

Risk Category : Medium

Promoted to Case, even though the category is medium, as the Watch List Score is 40, which is above the threshold set.

### <span id="page-40-0"></span>**Risk Calculation for Customer F**

Customer F is a Correspondent Bank (Financial Institution), therefore, the Correspondent Bank risk model will be used.

When Customer type = ORG or FIN, CIP /NNS/ WLS will consider Interested Parties as well which are determined based on Customer-to-Customer relationship(s) and Customer to Account relationship(s).

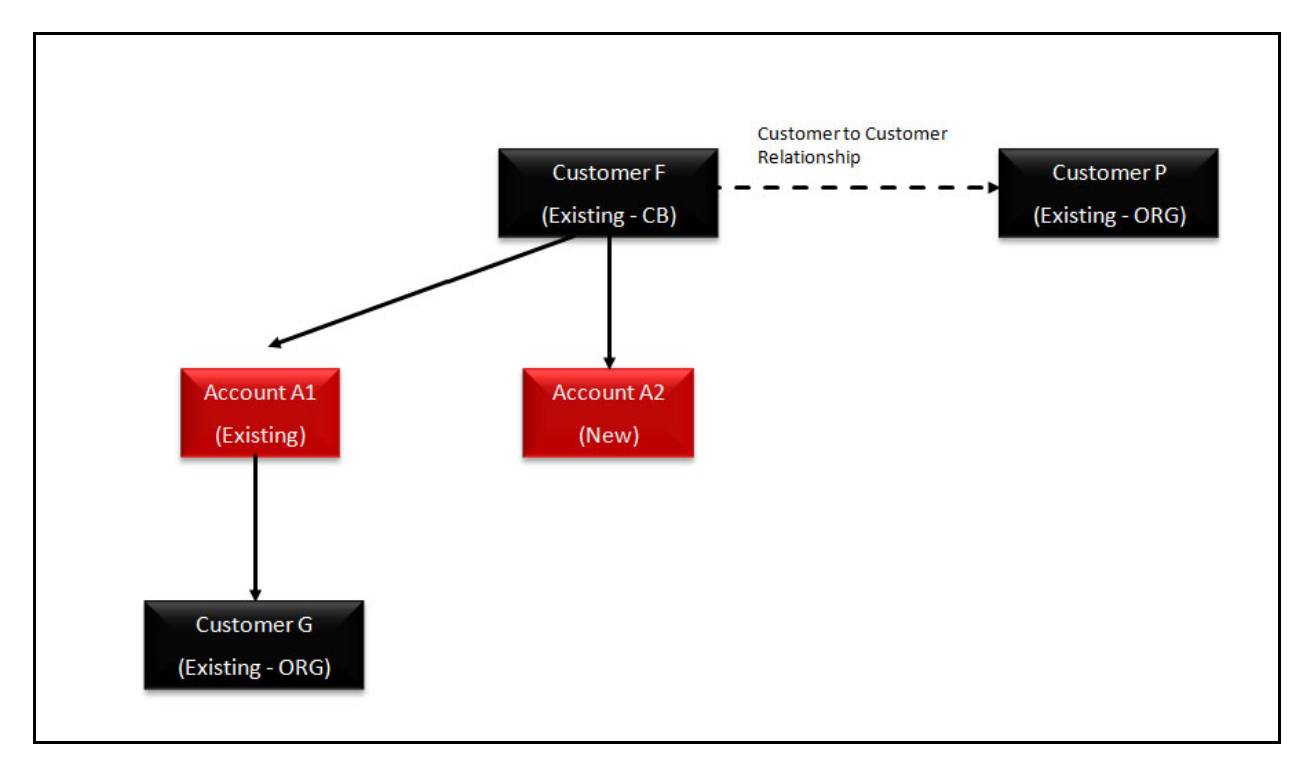

**Figure 2. Schematic Representation of Relationships for Customer F**

| <b>Parameter</b>                                                | Weight | <b>Calculation/Verification Step</b>                                                                                                    | <b>Calculation for Customer F</b>                                                                                                    |
|-----------------------------------------------------------------|--------|----------------------------------------------------------------------------------------------------|----------------------------------------------------------------------------------------------------|
| Geography<br>Risk associated<br>with Country of<br>Headquarters | 5      | Risk as it appears on the Parameter Risk<br>Score Jurisdiction tables for Country<br>Geography Risk.                                            | Customer F's headquarter is in<br>UK.<br>Per Country Parameter Risk<br>Score Jurisdiction table, UK risk<br>is 70<br>Customer F's Country of HQ Geo<br>$Risk = 70$                                               |
| Geography<br>Risk associated<br>with Countries<br>of Operation  | 10     | Maximum risk of countries in which the<br>corporation conducts business                                                                         | Customer F operates in Europe<br>and UK<br>Per Country Parameter Risk<br>Score Jurisdiction table, UK risk<br>is 70, Europe risk is 85.<br>Customer F's Country of<br>Operation Geo Risk = 85                    |
| Watch List for<br>Primary<br>Customer                           | 10     | If customer is on a trust or exempt list (i.e.,<br>list with a risk <0), Watch List Risk --> 0<br>Else, (highest risk of the matched list x 10) | Customer F appears on a Trust<br>list and the risk level is 2<br>Customer E's Watch List Match<br>$Risk = 20$                                                                                                    |
| Watch List for<br>Interested<br>Parties                         | 10     | For this parameter, calculate MAXIMUM<br>INTERESTED PARTIES WATCH LIST RISK)                                                                    | Customer G, P is on Watch List A,<br>Watch List B and Watch List C.<br>Watch List A's risk is 1. Watch List<br>B's risk is 2, Watch List C's risk is<br>3<br>Watch List Match Risk = 30                          |
| Operational<br>Risk - Markets<br>Served by the<br>bank          | 15     | Risk as it appears on the Parameter Risk<br>Score Jurisdiction tables for industry types.                                                       | <b>Customer F serves Private</b><br>Banking - Trust, and Private<br>Banking - Wealth Management<br>which has a score of 30 and 20,<br>respectively.<br>Maximum (30,20)                                           |
| Corporation<br>Age                                              | 5      | $0 - 12$ months --> 80<br>13 - 36 months --> 60<br>37 - 120 months --> 40<br>More than 120 months --> 0                                         | Customer E has been a customer<br>since 12 months.<br>Customer E's Corporation Age<br>$Risk = 80$                                                                                                    |
| Risk associated<br>to Public<br>Company                         | 5      | Risk as it appears on the Parameter Risk<br>Score Jurisdiction tables for legal structure<br>types.                                             | Customer F is a Public<br>Corporation.<br>Based on Legal Structure &<br>Ownership Parameter Risk Score<br>Jurisdiction, Public Corporation<br>Risk is 0.<br>Customer F's Legal Structure &<br>Ownership Risk = 0 |
| <b>Risk Associated</b><br>with Account<br>Type                  | 5      | Maximum Risk of all the accounts a customer<br>has controlling role on                                                                          | Customer F has 2 accounts -<br>Credit Card and Savings Account<br>for which the score are 60 and 25<br>respectively.<br>Customer F's Account Type Risk<br>is Maximum of (60,25)                                  |

<span id="page-41-0"></span>**Table 16. Risk Calculation For Customer F**

| <b>Parameter</b>                                         | Weight | <b>Calculation/Verification Step</b>                                                                                | <b>Calculation for Customer F</b>                                                                                                    |
|----------------------------------------------------------|--------|----------------------------------------------------------------------------------------------------|----------------------------------------------------------------------------------------------------|
| Risk Associated<br>with Method of<br>Account<br>Opening  | 5      | Maximum Risk of all the accounts a customer<br>has controlling role on                                              | Customer F has 2 accounts which<br>has been opened via Online and<br>Walk in and the scores are 70<br>and 20 respectively.<br>Customer F's Method of Account<br>Opening Risk is Maximum of<br>(70, 20) |
| Length of<br>Relationship<br>with the bank or<br>FI      | 10     | $0 - 12$ months --> 80<br>$13 - 36$ months $-$ 60<br>37 - 120 months --> 40<br>More than 120 months $\rightarrow$ 0 | Customer E has been a customer<br>since 12 months.<br>Customer E's Corporation Age<br>$Risk = 80$                                                                                                    |
| Operational<br>Risk – Products<br>Offered by the<br>bank | 10     | Maximum of different products being served<br>by the bank.                                                          | Customer F offers products<br>related to Securities and<br>Checking with the score of 40 and<br>20.<br>Maximum (40,20                                                                                  |

**Table 16. Risk Calculation For Customer F**

Risk Score  $=$  Sum (value of the risk assessment parameter  $*$  weight in decimals)

Final Risk Score = 33

Sum of  $[(0*0.05)+(20*0.05)+(70*0.05)+(85*0.1)+(20*0.1)+(30*0.1)+(60*0.05)+$ 

 $(30*0.15) + (70*0.05) + (40*0.1)$ 

Risk Category: Low

#### **Algorithm Based Risk Assessment Appendix B–Examples of Derivation of Risk Score**

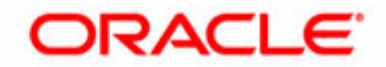